$\frac{1}{2}q = \frac{b - \gamma + \gamma}{2}$ <span>Variants<lsp

 $\langle |div\rangle$ igation">  $7q = n b - 15me^{1}$ <br> $10 = 10m$  $q = n b - 1$  *seme-yapey.* 

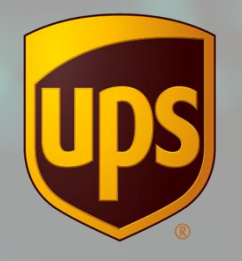

**UPS Capital®** 

Technical Implementation Reference Guide

 $11$   $10^{10}$   $10^{10}$   $11^{10}$  $77.79 = 10$ <br> $77.79 = 10$ <br> $19 = 10$ <br> $19 = 10$ <br> $19 = 10$  $77.79 = 10^{9}$ 

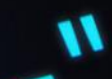

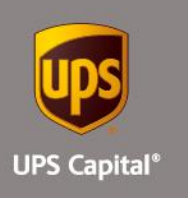

# **Table of Contents**

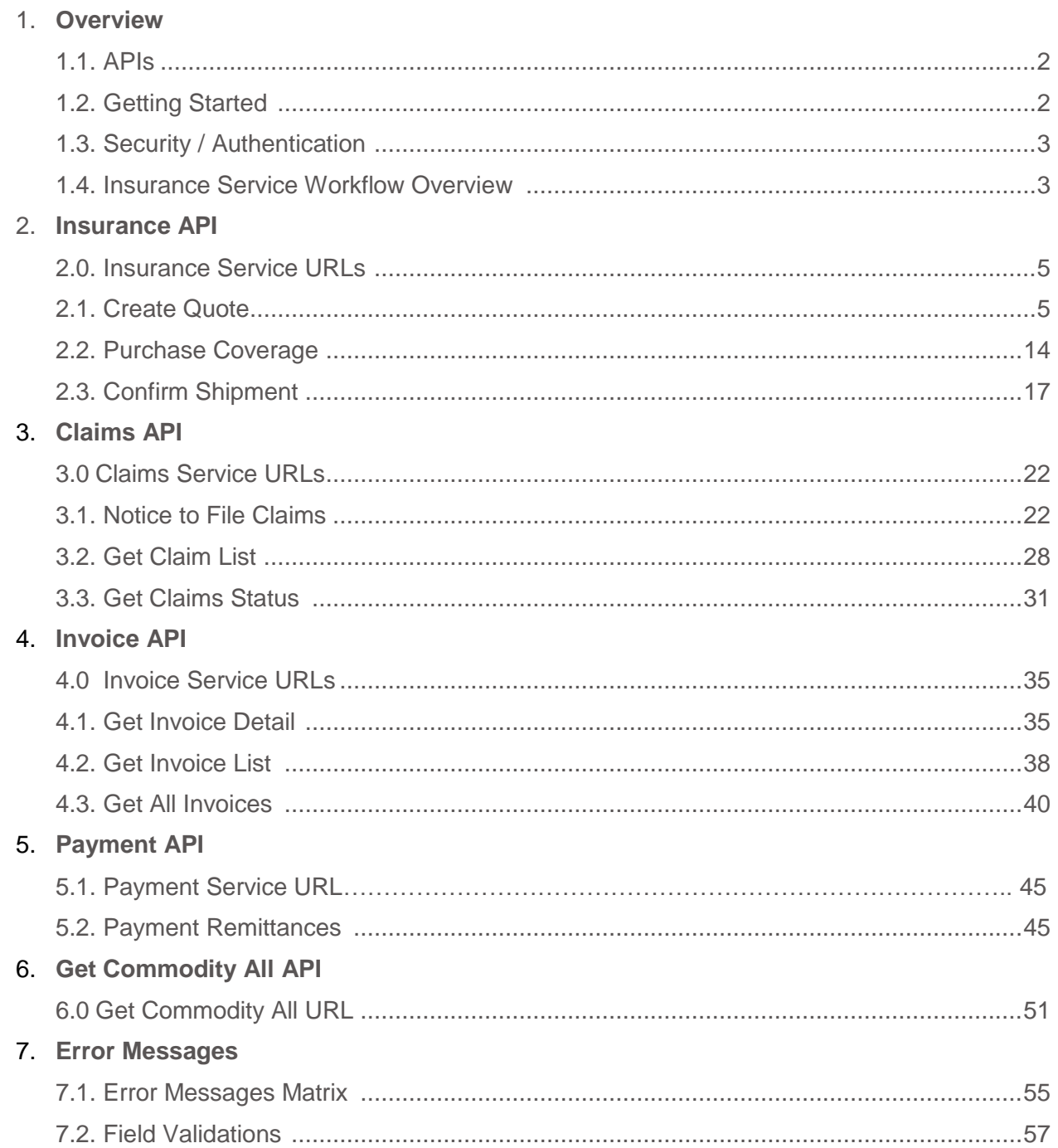

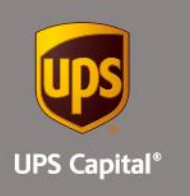

# **Overview**

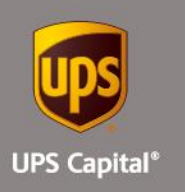

## **1.1.APIs**

The acronym "API" stands for "Application Programming Interface".

APIs in their simplest form allow the transmission of data. APIs are an industry standard interface designed for external/internal software programs to accomplish specific tasks, usually for retrieving or modifying data in applications. In more advanced approaches, APIs are deployed to deliver streaming video, audio, and telephony services via smartphones, televisions, or internet-enabled kiosks.

The most popular approach to APIs is the open-data movement. Using APIs, data owners can easily expose information from data silos, allowing public or private access to large and small datasets.

UPS Capital APIs provide methods to interact/perform operations on their client transactional data within the UPS Capital network.

Programmers use the APIs to make interactive applications, websites and other projects. These programs will talk to the UPS Capital IT systems over industry standard network protocols. APIs are built using existing web technology, specifically the HTTP/HTTPS protocol that the World Wide Web employs to deliver content around the globe.

We conform to the design principles of Representational State Transfer (REST). Typically, we use a RESTful design for our APIs. The concept of REST is to separate the API structure into logical resources.

We use the HTTP methods GET, DELETE, POST and PUT to operate with the resources.

- Methods to retrieve data from the API require a GET request.
- Methods that create data require a POST request.
- Methods that update data require a PUT request.
- Methods that delete data require a DELETE request.

The API presently supports the JSON format only.

APIs require a particular HTTP method to return an error response if the request is not made with the correct payload (aka input).

## **1.2.Getting Started**

The first step is to ensure all the contractual agreements between UPS Capital (UPSC) and the new Channel Partner (CP) are completed. Once the agreements are finalized, the UPSC IT API integration team will setup a sandbox environment for the new Channel Partner with sample rates to enable the API interactions. The CP IT team will reach out to the UPSC API team for user credentials and other information for enabling secure REST API- based interactions with UPS Capital IT systems.

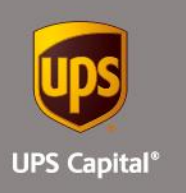

## **1.3.Security / Authentication**

UPS Capital APIs use secure JWT tokens for service authentication. Any calls to the REST API endpoint should be made bearer tokens in the request headers in addition to using the secured JWT tokens provided by the UPS Capital API Integration team.

During the customer onboarding process, the customer procures a unique Secure Token with certain customer credentials generated by the API Integration team for enabling communication between provider (UPS Capital) and consumer (Customer).

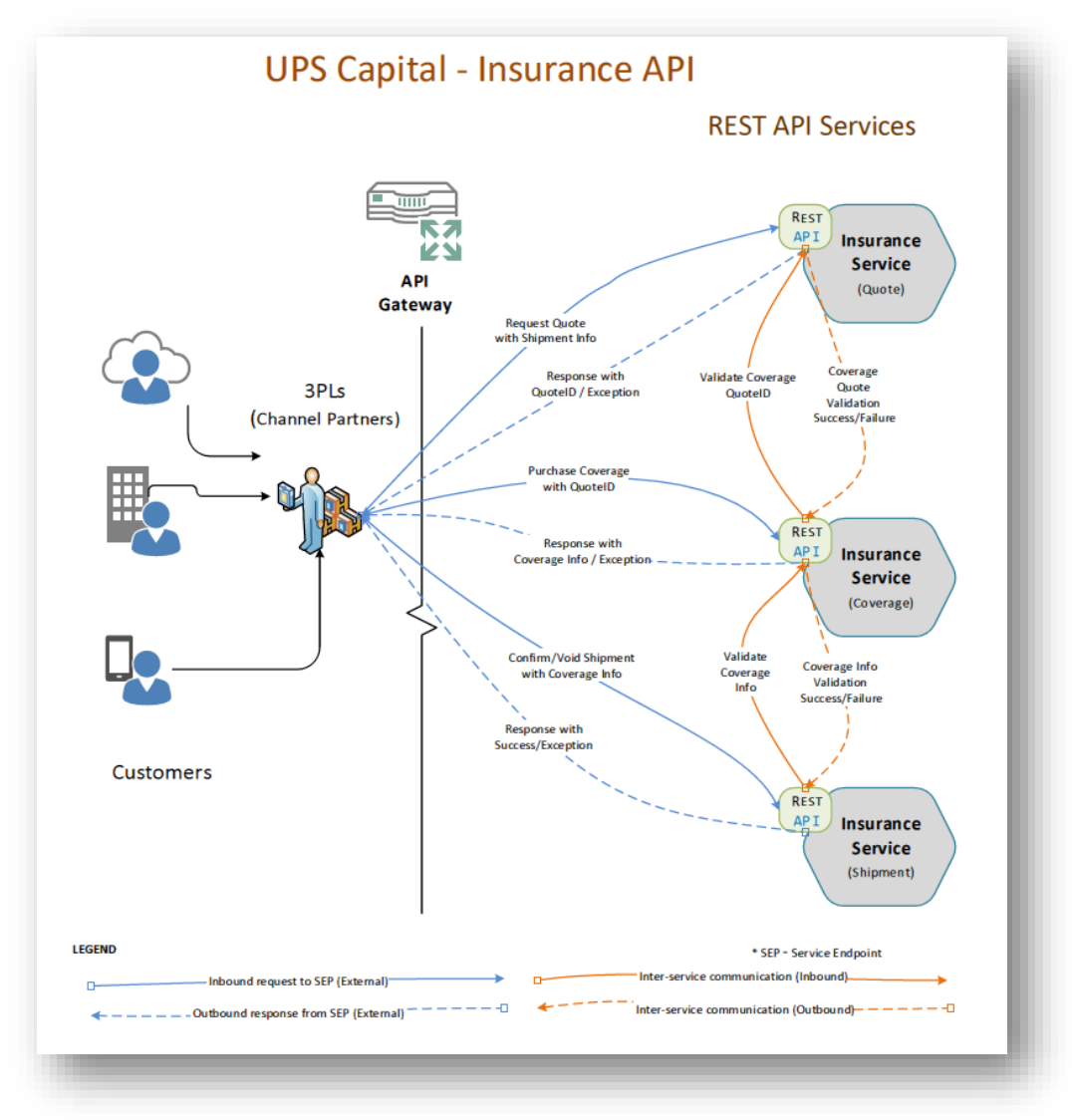

## **1.4.Insurance Service Workflow Overview**

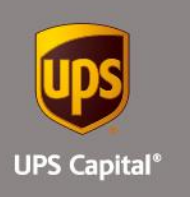

# **Insurance Service - APIs**

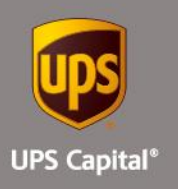

## **2. Insurance Service - URLs**

UPS Capital Insurance Coverage API

The API's purpose is to allow customers to get quotes and purchase insurance coverage for safe and timely package/cargo delivery. This API also helps to confirm or void insurance transactions for the respective shipment.

## **2.1. Create Quote**

Customer's request for a new insurance quote by providing the necessary shipment information.

## **Post**

## **https://upscapi.ams1907.com/apis/list/quote/v1**

This method creates a quote in the system for insurance coverage.

## **Request**

## **Request Parameters**

**body** \* (required)

Quote object needs to be sent to the API as a request payload…

#### **Request Headers**

**Content Type :** application/json **Bearer** : < secure token issued by API integration team >

## Model :

## **Quote**

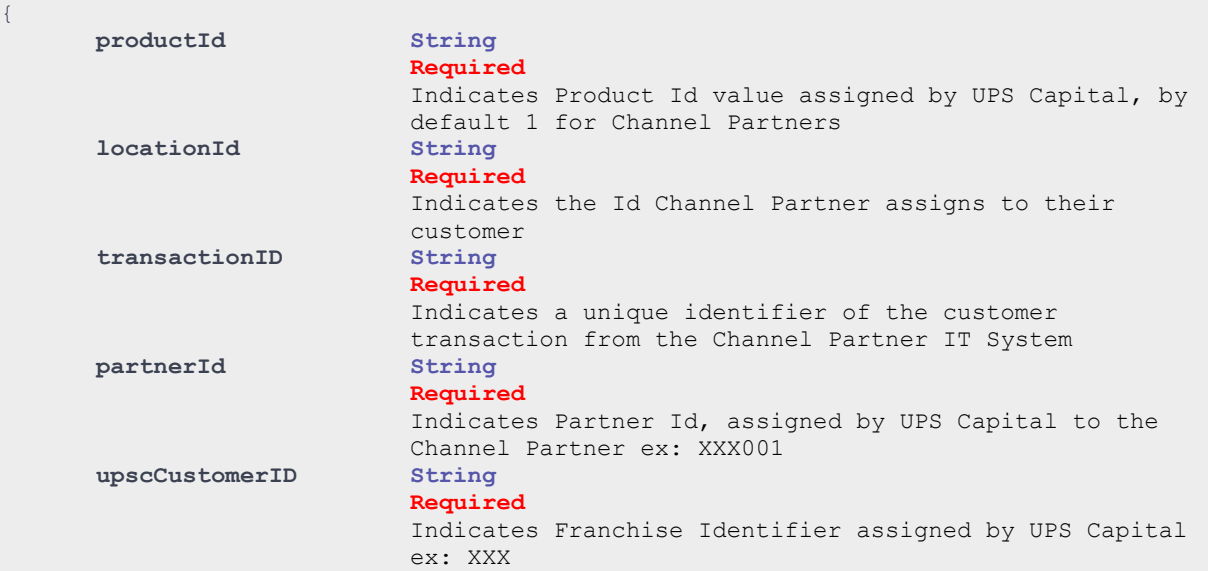

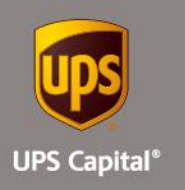

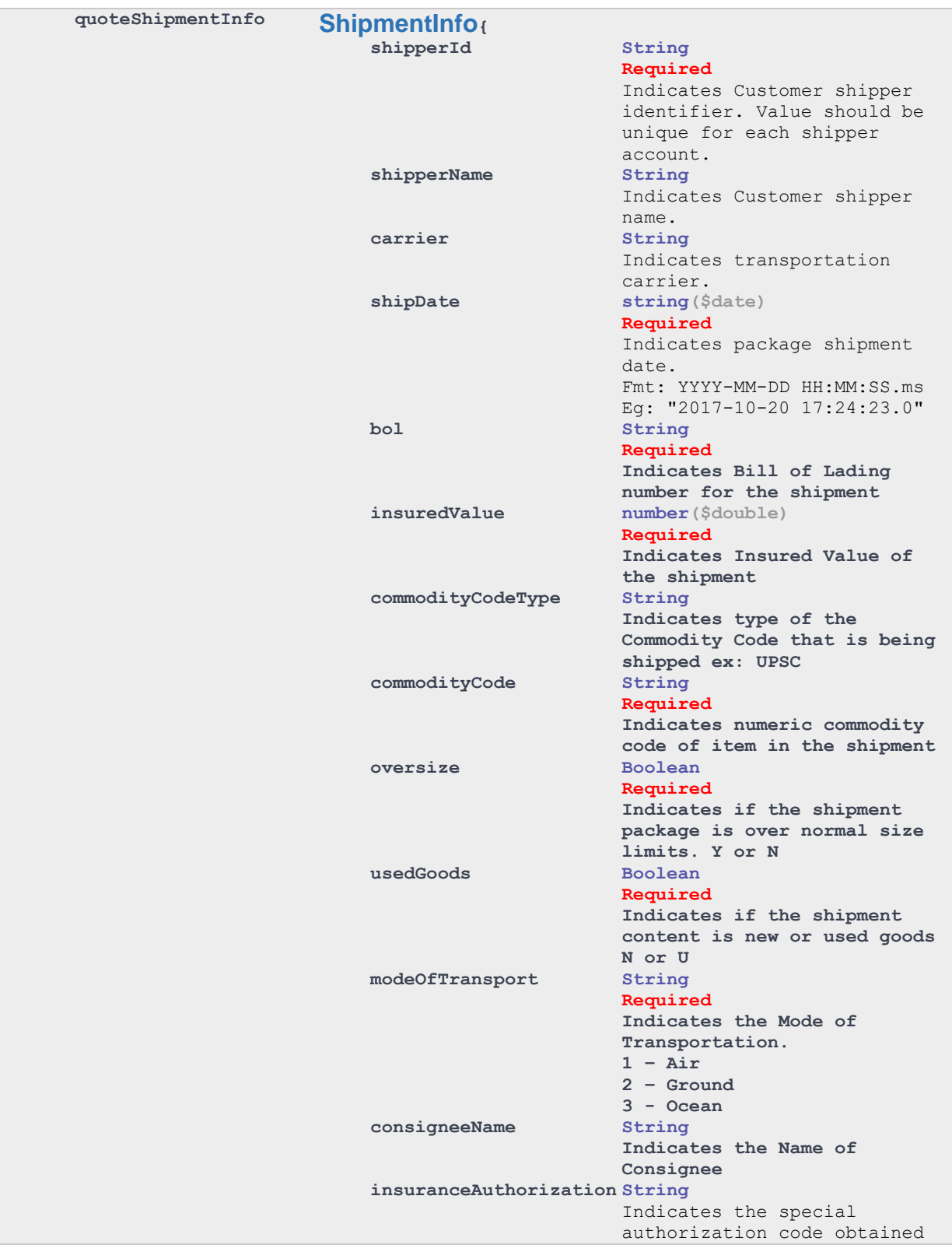

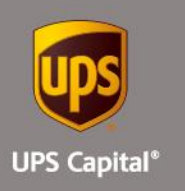

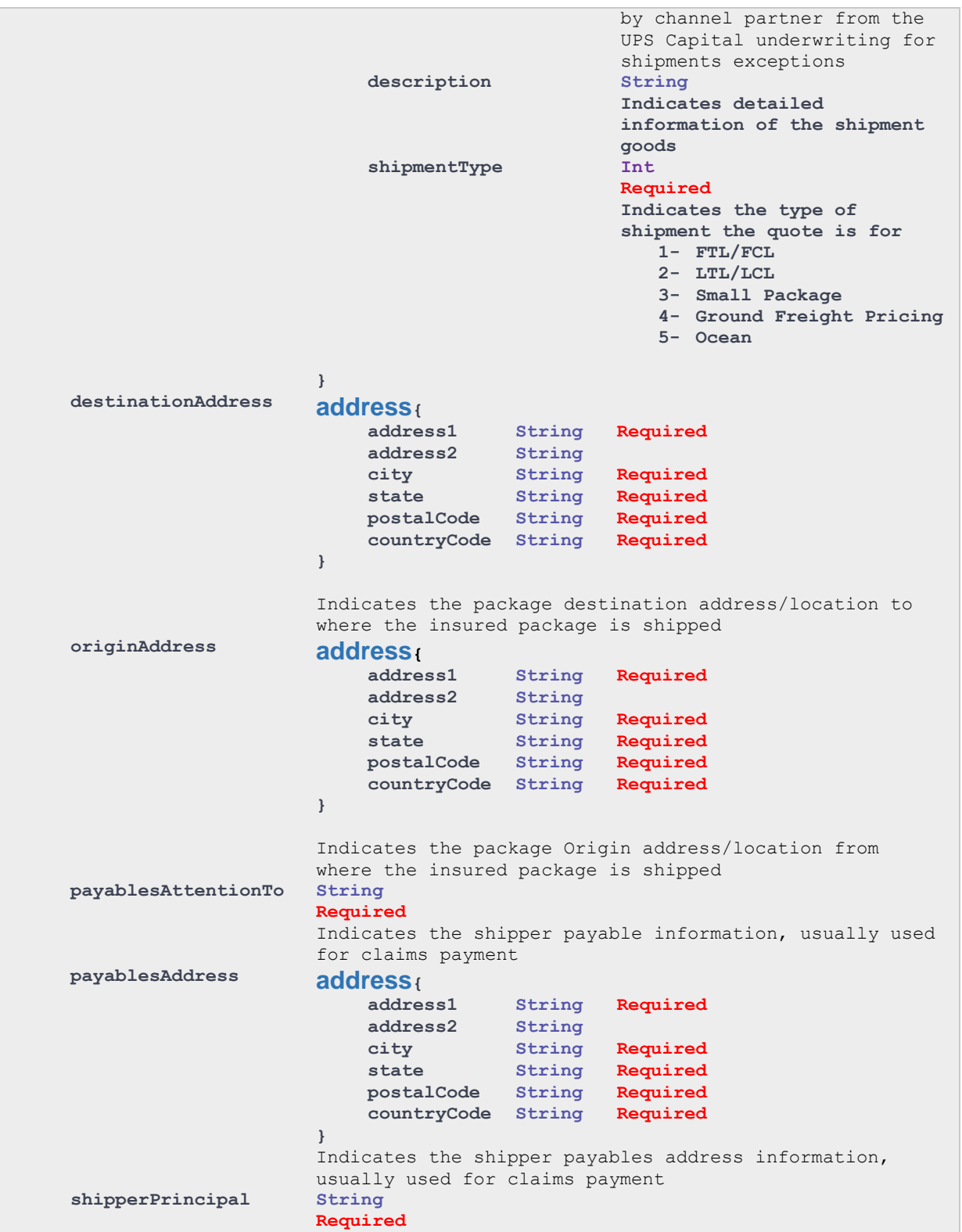

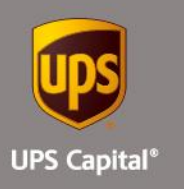

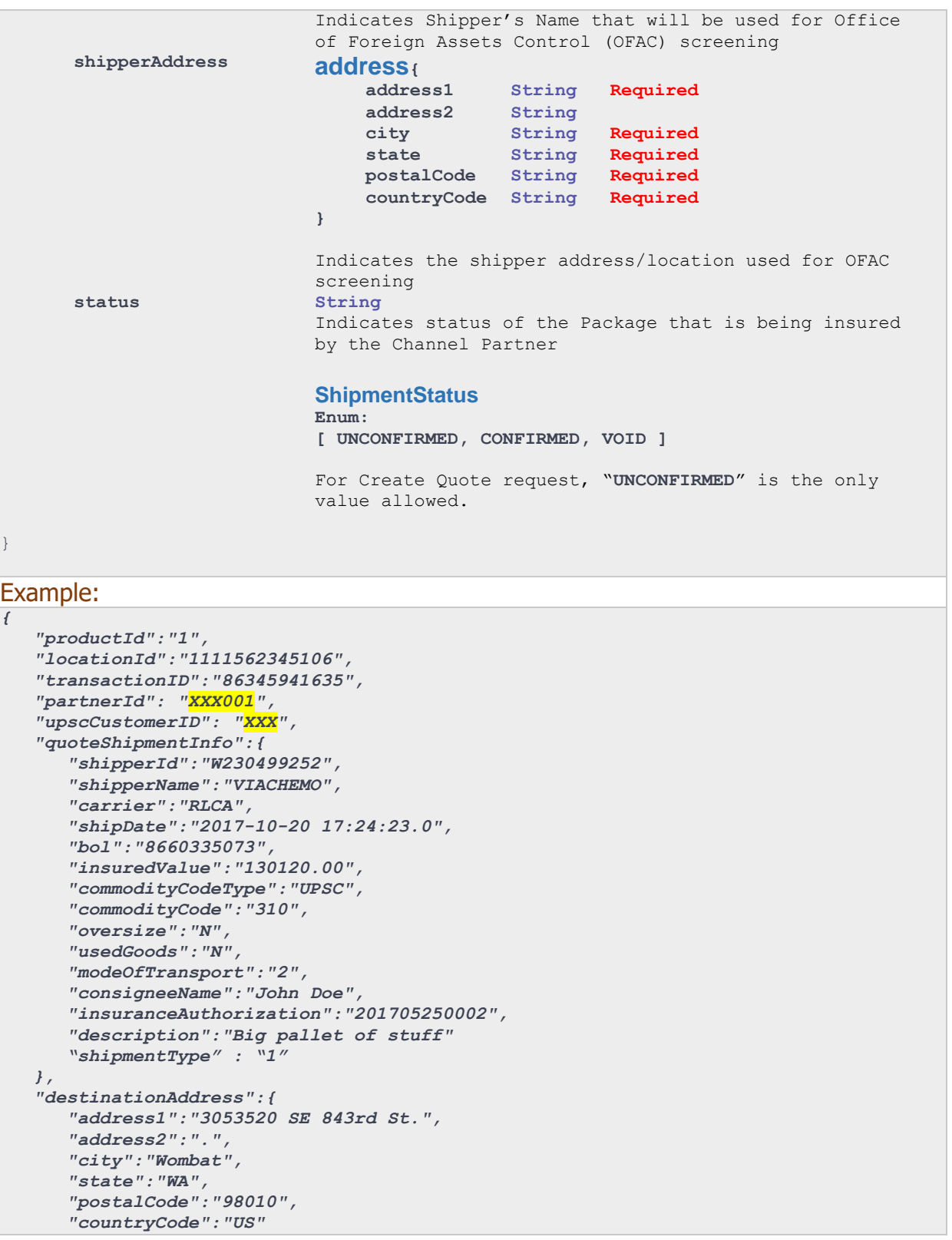

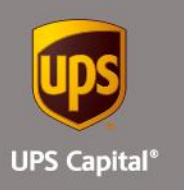

```
 },
    "originAddress":{
      "address1":"5034503 Leftsboro Rd",
      "address2":".",
      "city":"Preston",
       "state":"GA",
       "postalCode":"30290",
       "countryCode":"US"
    },
    "payablesAttentionTo":"Jane Austin",
    "payablesAddress":{
       "address1":"104320 N Central Expressway",
       "address2":"Ste 7420",
       "city":"Atlanta",
       "state":"PA",
       "postalCode":"10101",
       "countryCode":"US"
    },
    "shipperPrincipal":"VIACHEMO",
    "shipperAddress":{
       "address1":"502303 Leftsboro Rd",
       "address2":".",
       "city":"Taylor",
       "state":"PA",
       "postalCode":"11133",
       "countryCode":"US"
    },
    "status":"UNCONFIRMED"
}
```
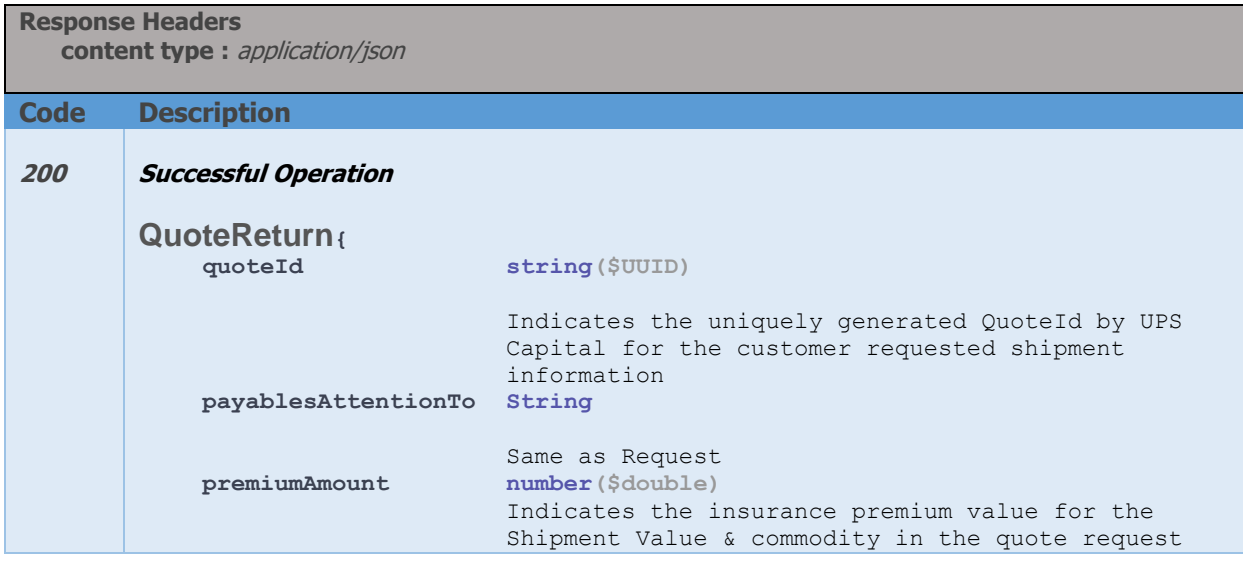

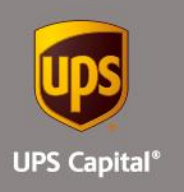

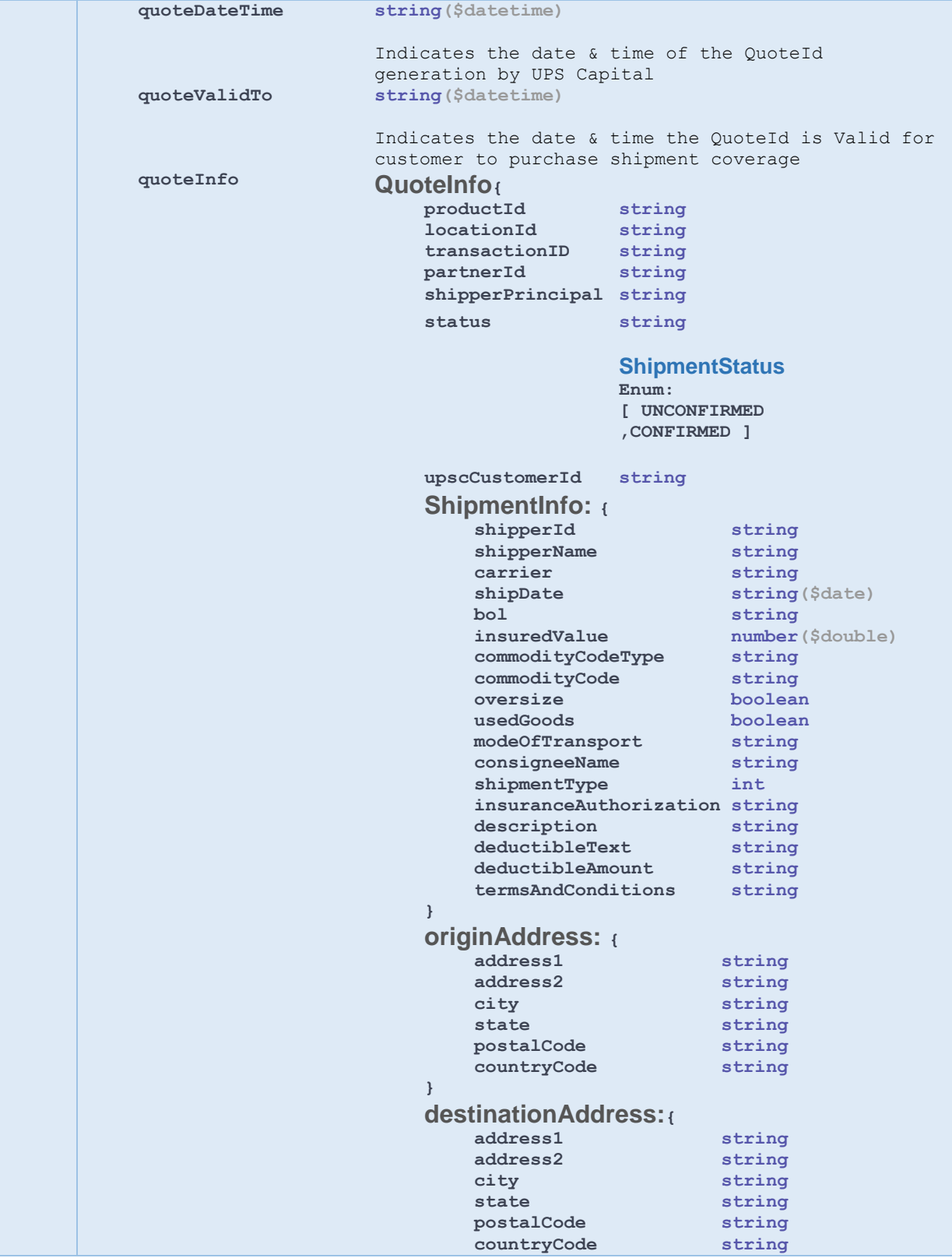

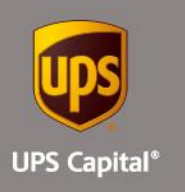

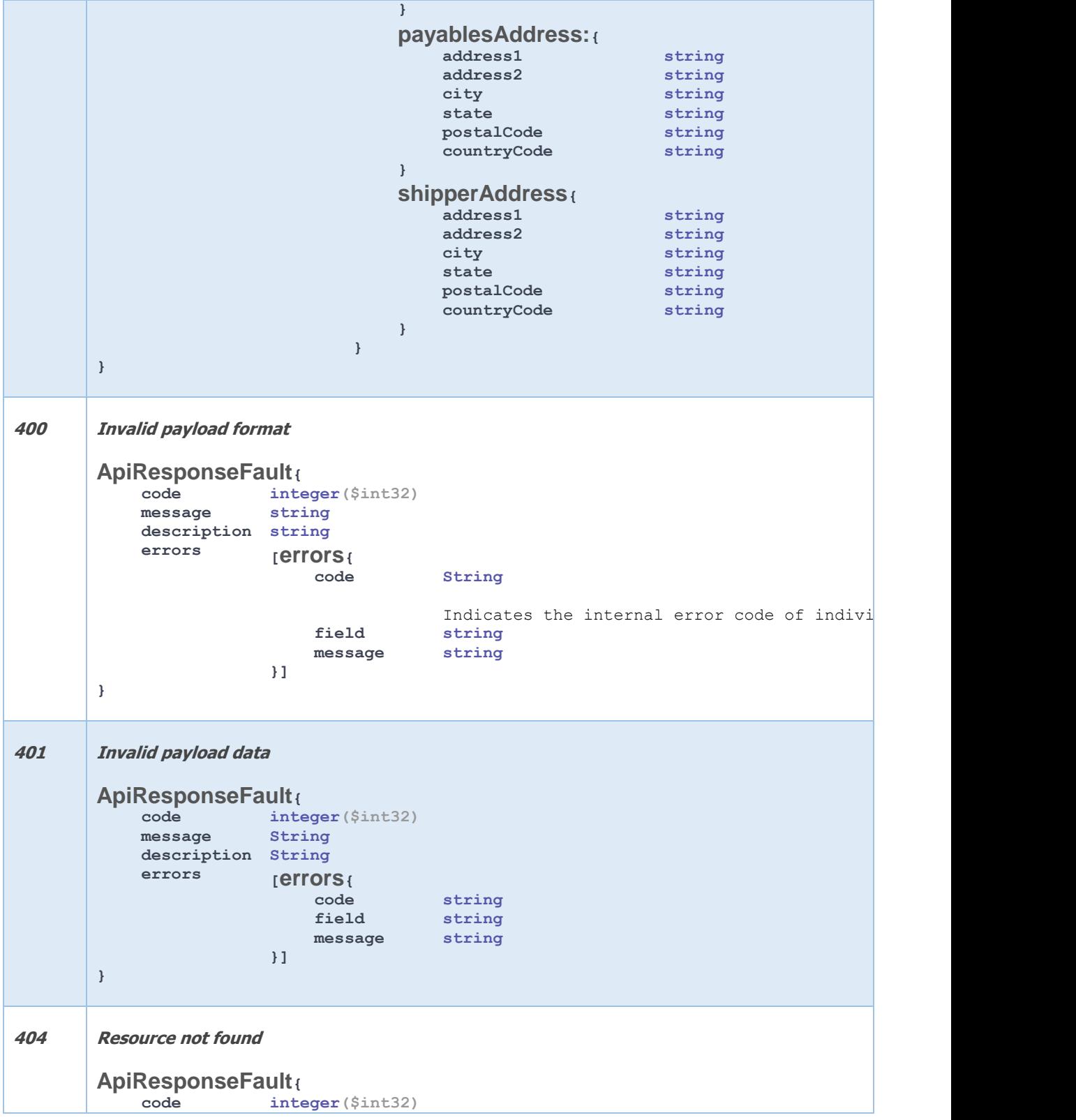

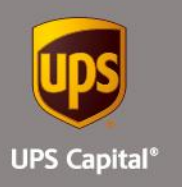

**message String description String errors [errors{ code string field string message string }] } Example:** *200 – Successful Operation* **{ "quoteId": "5c8bcsdgf-91cc-4cc9-bd20-d885b6c175e0", "payablesAttentionTo": "Jane Austin", "premiumAmount": "270.40", "quoteDateTime": "2017-09-11T09:54:29.521", "quoteValidTo": "2017-10-11T09:54:29.521", "quoteInfo": { "productId": "1", "locationId": "111156243106", "transactionID": "863345941635", "partnerId": " XXX001", "shipperPrincipal": "XXXCHEMO", "status": "UNCONFIRMED", "upscCustomerId": "XXX", "shipmentInfo": { "shipperId": "W230499252", "shipperName": "VIESFHEMO", "carrier": "RLCA", "shipDate": "2017-10-20 17:24:23.0", "bol": "866033425073", "insuredValue": "130120.00", "commodityCodeType": "UPSC", "commodityCode": "310", "oversize": "N", "usedGoods": "N", "modeOfTransport": "2", "consigneeName": "***John Doe***", "shipmentType" : "1" "insuranceAuthorization": "201709120002", "description": "Big pallet of stuff", "deductibleText": "2.5% of Total Insured Value (\$250 Minimum)", "deductibleAmount" : "\$200.00", "termsAndConditions": "All Risk Coverage with the following exclusions: ………" }, "originAddress": { "address1": "5345003 Waitsboro Rd", "address2": ".", "city": "Preston", "state": "GA", "postalCode": "30290", "countryCode": "US" }, "destinationAddress": {**

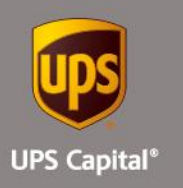

```
 "address1": "3052340 SE 584th St.",
        "address2": ".",
        "city": "Wombat",
        "state": "WA",
        "postalCode": "98010",
        "countryCode": "US"
     },
     "payablesAddress": {
        "address1": "10350 N Central Expressway",
        "address2": "Ste 7420",
        "city": "Atlanta",
        "state": "PA",
        "postalCode": "10101",
        "countryCode": "US"
 },
 "shipperAddress": {
 "address1": "5034503 Wringsboro Rd",
 "address2": ".",
        "city": "Taylor",
        "state": "PA",
        "postalCode": "11133",
        "countryCode": "US"
     }
   }
}
400 – Invalid Payload format
{
 "errors": [
 {
        "errorCode": "400",
        "errorMessage": "Error.Product.Id.Invalid.or.Null"
     }
   ]
}
401 – Invalid Payload data
{
   "errors": [
     {
        "errorCode": "401",
        "errorMessage": "The Token issued is not valid."
     }
  ]
}
```
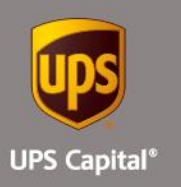

## **2.2. Purchase Coverage**

Customer's request for purchasing a previously requested insurance quote by providing the necessary shipment and quote information.

#### **Post**

#### **https://upscapi.ams1907.com/apis/list/coverage/v1**

This method places an order for purchasing a previously requested insurance quote.

#### **Request**

**Request Parameters**

#### **body** \* (required)

InsurancePurchase object needs to be sent to the API as a request payload…

#### **Request**

```
Request Headers
  Content Type : application/json
```
**Bearer** : < secure token issued by API integration team >

## Model :

**InsurancePurchase** 

```
{
     QuoteId String($UUID)
                      Required
                      Indicates the UPSC QuoteId(from Quote Response) by UPS Capita
                      corresponding customer requested quote.
     productId String
                      Required
                      Same as in the original quote request
     partnerId String
                      Required
                      Same as in the original quote request
     upscCustomerID String
                      Required
                      Same as in the original quote request
     locationID String
                      Required
                      Same as in the original quote request
}
```
## Example:

```
{
    "quoteId":"5c8bc760-91cc-4cc9-bd20-d885b6c175e0",
    "productId":"1",
    "partnerId": "XXX001",
    "upscCustomerID": "XXX",
    "locationID" : "12345"
}
```
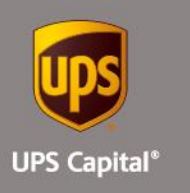

```
Response 
      Content Type : application/json
Code Description
200 Successful Operation
       Same as Quotes Response
400 Invalid payload format
        ApiResponseFault{
            code integer($int32)
            message string
            description string
            errors [errors{
                            code string
                            field string
                            message string
                        }]
       }
404 Resource not found
        ApiResponseFault{
            code integer($int32)
            message string
            description string
            errors [errors{
                            code string
                            field string
                            message string
                        }]
       }
Example:
200 – Successful Operation
{
    "quoteId": "5c8bcdfg87-91cc-4cc9-bd20-d885b6c175e0",
    "payablesAttentionTo": "Jane Austin",
    "premiumAmount": "270.40",
    "quoteDateTime": "2017-09-11T09:54:29.521",
    "quoteValidTo": "2017-10-11T09:54:29.521",
    "quoteInfo": {
        "productId": "1",
        "locationId": "1111534566106",
        "transactionID": "869434561635",
        "partnerId": "XXX001",
        "shipperPrincipal": "VGKSDCHEMO",
        "status": "UNCONFIRMED",
        "upscCustomerId": "XXX",
```
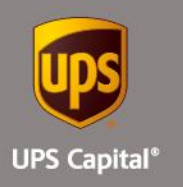

**}**

```
 "shipmentInfo": {
          "shipperId": "X2304562",
          "shipperName": " VGKSDCHEMO ",
          "carrier": "RLCA",
          "shipDate": "2017-10-20 17:24:23.0",
         "bol": "86603073",
          "insuredValue": "130120.00",
          "commodityCodeType": "UPSC",
          "commodityCode": "310",
          "oversize": "N",
          "usedGoods": "N",
          "modeOfTransport": "2",
          "consigneeName": "John Doe",
          "shipmentType" : "1",
          "insuranceAuthorization": "20170912002",
          "description": "Big pallet of stuff",
          "deductibleText": "2.5% of Total Insured Value ($250 Minimum)",
          "deductibleAmount": "$200.00"
          "termsAndConditions": "All Risk Coverage with the following exclusions: ………"
     },
      "originAddress": {
          "address1": "503203 Leftsboro Rd",
          "address2": ".",
         "city": "Preston",
          "state": "GA",
          "postalCode": "30290",
          "countryCode": "US"
     },
      "destinationAddress": {
         "address1": "30520 SE 384th St.",
         "address2": ".",
          "city": "Wombat",
         "state": "WA",
          "postalCode": "98010",
         "countryCode": "US"
     },
      "payablesAddress": {
          "address1": "10340 N Central Expressway",
          "address2": "Ste 73420",
          "city": "Atlanta",
          "state": "PA",
          "postalCode": "10101",
          "countryCode": "US"
      },
      "shipperAddress": {
          "address1": "50303 Waynesboro Rd",
          "address2": ".",
         "city": "Taylor",
          "state": "PA",
          "postalCode": "11133",
          "countryCode": "US"
     }
 }
```
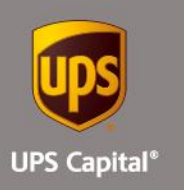

## **2.3. Confirm Shipment**

Customer's request for confirming shipment (after being picked up by a transportation carrier) for which insurance coverage was previously purchased by providing the necessary coverage information.

## **Post**

#### **https://upscapi.ams1907.com/apis/list/shipment/v1**

This method places the insured shipment picked up by the carrier in a confirmed status and eligible for future claim requests.

#### **Request**

#### **Request Parameters**

#### **body** \* (required)

Quote object needs to be sent to the API as a request payload…

## **Request Headers**

```
Content Type : application/json
Bearer : < secure token issued by API integration team >
```
#### Model :

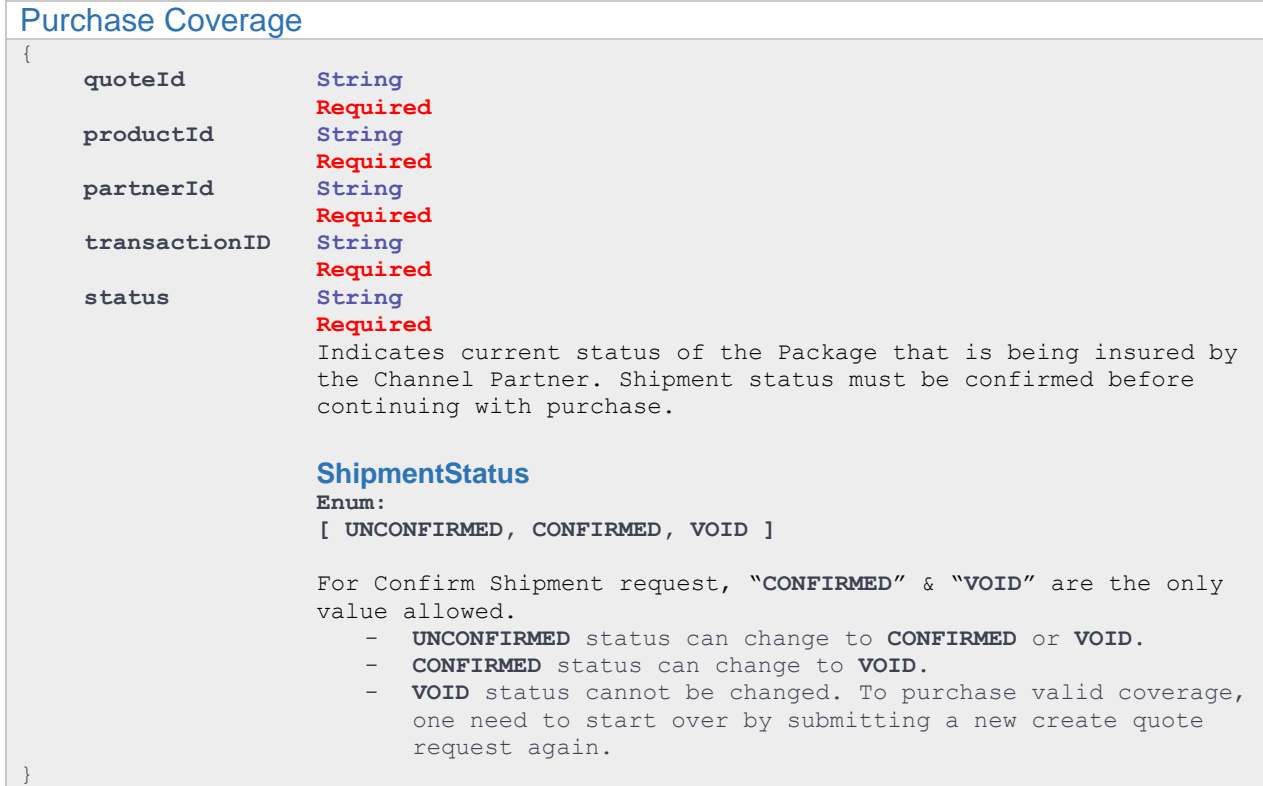

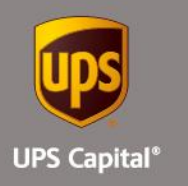

## Example: **{**

```
 "quoteId":"5c8bc760-91cc-4cc9-bd20-d885b6c175e0",
 "productId":"1",
 "partnerId": "XXX001",
   "transactionID":"86941635",
   "status":"CONFIRMED"
}
```
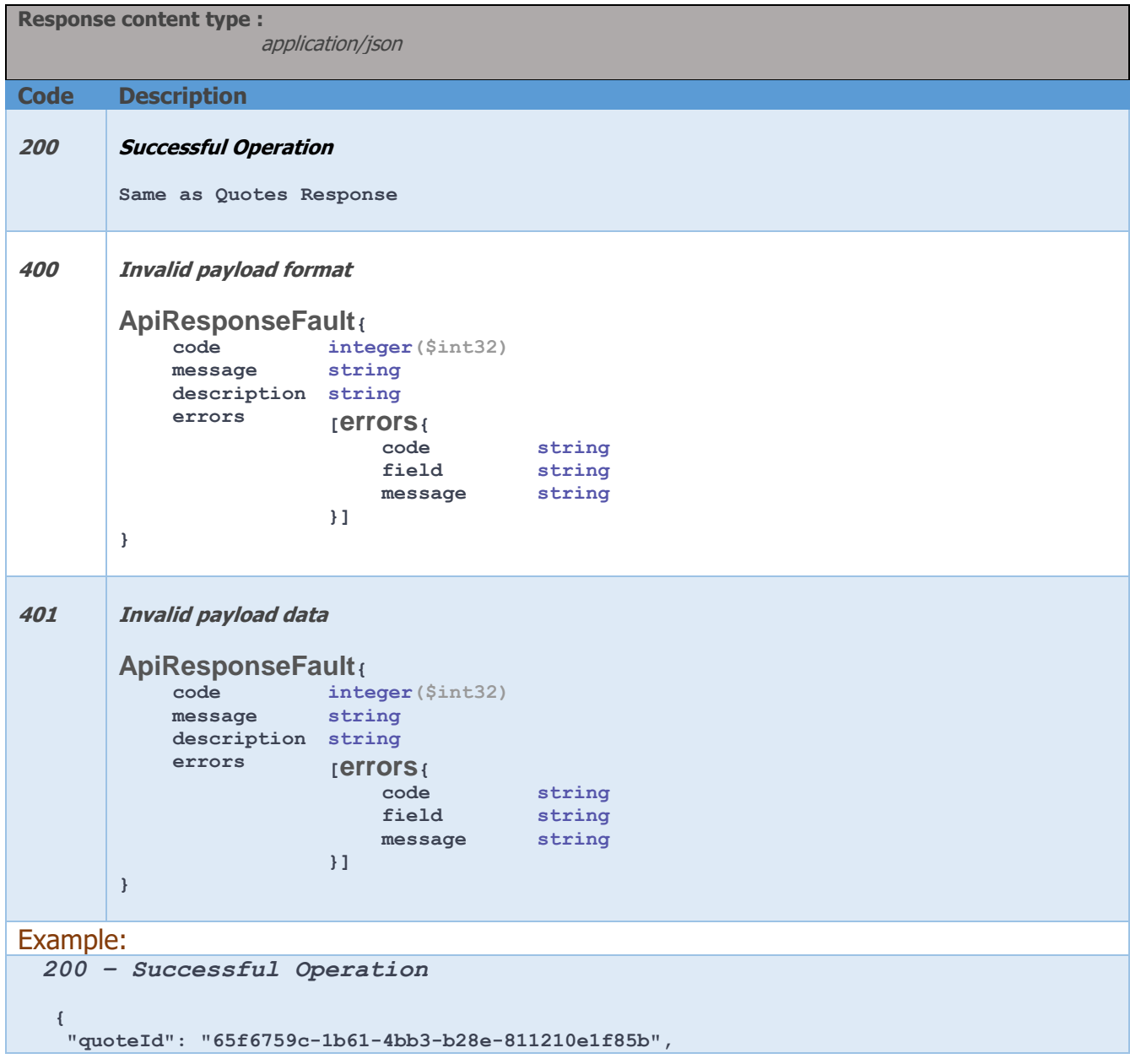

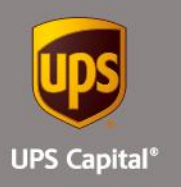

```
 "payablesAttentionTo": "Jane Austin",
 "premiumAmount": "270.40",
 "quoteDateTime": "2017-09-11T09:59:39.407",
 "quoteValidTo": "2017-10-11T09:59:39.407",
 "quoteInfo": {
     "productId": "1",
     "locationId": "11781156106",
     "transactionID": "866789941635",
     "partnerId": "XXX001",
     "shipperPrincipal": "BASDFCHEMO",
     "status": "CONFIRMED",
     "upscCustomerId": "XXX",
     "shipmentInfo": {
         "shipperId": "Y24569252",
         "shipperName": "VDFGCHEMO",
         "carrier": "RLCA",
         "shipDate": "2017-10-20 17:24:23.0",
         "bol": "866045673073",
         "insuredValue": "130120.00",
         "commodityCodeType": "UPSC",
         "commodityCode": "310",
         "oversize": "N",
         "usedGoods": "N",
         "modeOfTransport": "2",
         "consigneeName": "John Doe",
         "shipmentType" : "1",
         "insuranceAuthorization": "20170912002",
         "description": "Big pallet of stuff",
         "deductibleText": "2.5% of Total Insured Value ($250 Minimum)",
         "deductibleAmount": "$200.00"
         "termsAndConditions": "All Risk Coverage with the following exclusions: ………"
     },
     "originAddress": {
         "address1": "5035603 Wringsboro Rd",
         "address2": ".",
         "city": "Preston",
         "state": "GA",
         "postalCode": "30290",
         "countryCode": "US"
     },
     "destinationAddress": {
         "address1": "30520 SE 814th St.",
         "address2": ".",
         "city": "Wombat",
         "state": "WA",
         "postalCode": "98010",
         "countryCode": "US"
     },
     "payablesAddress": {
         "address1": "10530 N Central Expressway",
         "address2": "Ste 72670",
         "city": "Atlanta",
         "state": "PA",
         "postalCode": "10101",
         "countryCode": "US"
     },
     "shipperAddress": {
         "address1": "503503 Wringsboro Rd",
         "address2": ".",
```
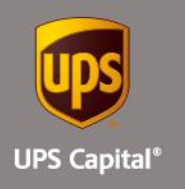

```
 "city": "Taylor",
 "state": "PA",
 "postalCode": "11133",
1999  "countryCode": "US"
      }
  }
}
```
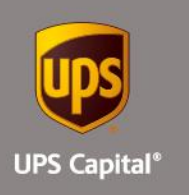

# **Claims Service - APIs**

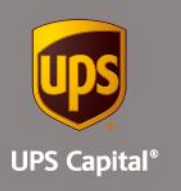

## **3. Claims Service - URLs**

UPS Capital Claims API

The API's purpose is to allow customers to submit claim information and retrieve claim status.

**Base URL: <https://upscapi.ams1907.com/apis/list/claim/v1>**

**Schemes: HTTPS**

## **3.1. Notice to File Claims**

#### **Post**

## **Notice to File Claim: <https://upscapi.ams1907.com/apis/list/claim/v1>**

This method posts claim information received from a customer.

## **Request**

#### **Request Parameters**

body \*(Required) claim: Object needs to be sent to the API as a request payload…

#### **Request Headers**

 **Content-Type:** application/json **bearer:** < secure token issued by API integration team >

#### Model : Claim

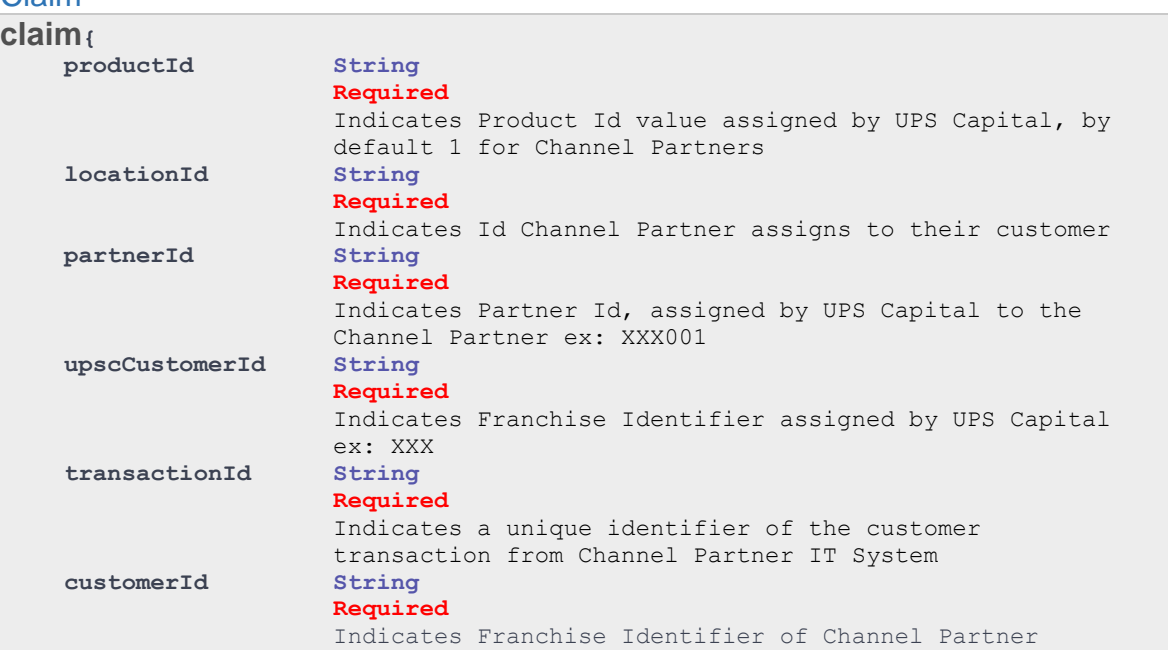

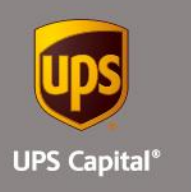

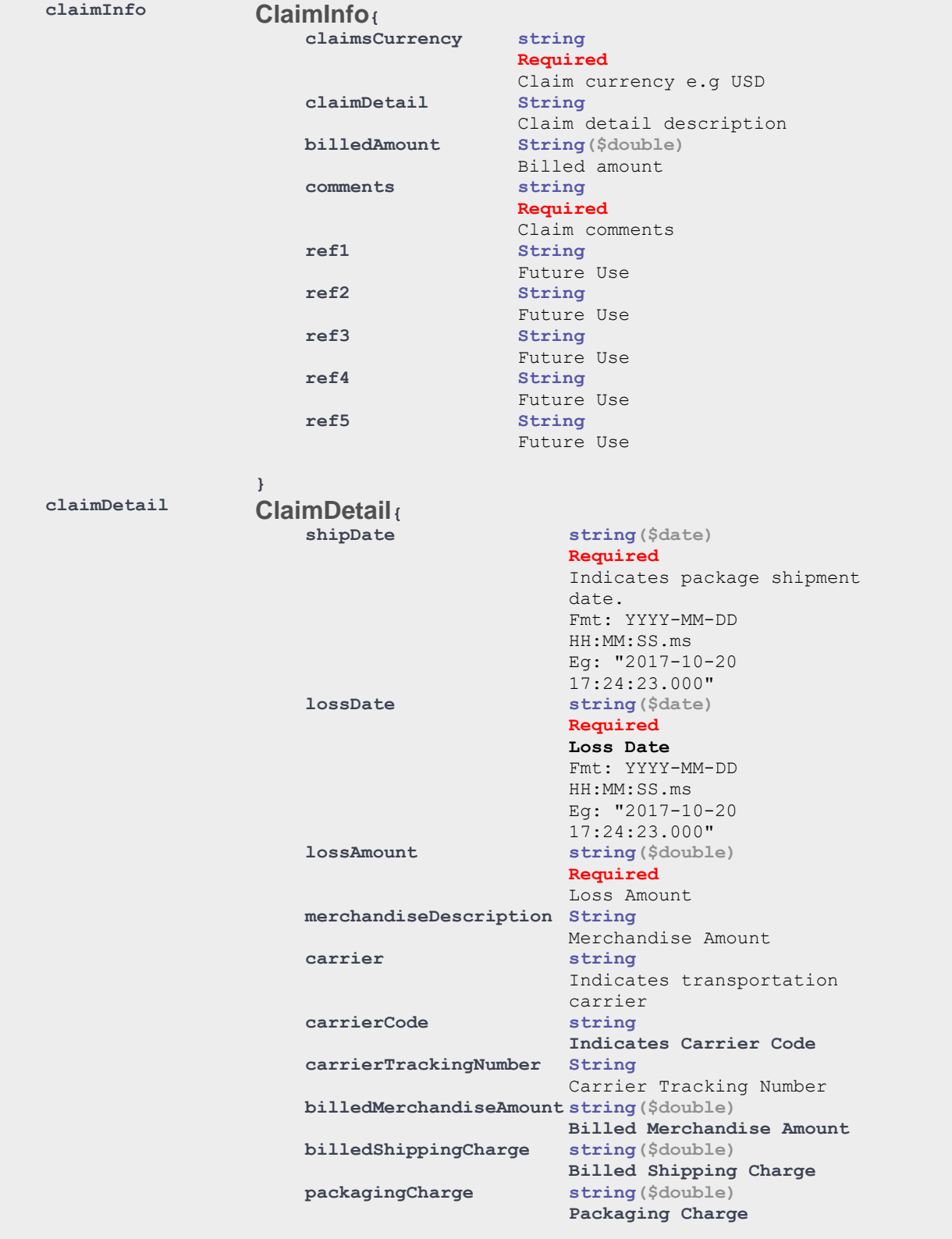

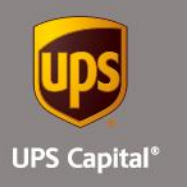

```
}
    contactInfo ContactInfo{
                           contactFirstName String
                                              Required
                                              Contact First Name
                           contactLastName String
                                              Required
                                               Contact Last Name
                           contactPhoneNumber String
                                               Required
                                               Contact Phone Number
                           contactEmailAddress String
                                               Required
                                               Contact Email Address
                       }
                       Indicates the claim contact information.
    secondaryInfo SecondaryInfo{
                           secondaryClaimContactName String
                                                      Secondary Claim Contact 
                                                     Name
                           secondaryClaimAddress1 String
                                                     Required
                                                     Secondary Claim Address 
                                                     1
                           secondaryClaimAddress2 String
                                                     Secondary Claim Address 
                                                     2
                           secondaryClaimCity String
                                                     Secondary Claim City<br>String
                           secondaryClaimStateSecondary Claim State
                           secondaryClaimPostalCode String
                                                     Secondary Claim Postal 
                                                      Code
                           secondaryClaimCountryCode String
                                                      Secondary Claim Country 
                                                      Code
                           secondaryClaimPhoneNumber String
                                                     Secondary Claim Phone 
                                                     Number
                           secondaryClaimEmailAddress String
                                                     Secondary Claim Email 
                                                     Address
                       }
                       Indicates claim secondary info
}
Example:
{
    "productId":"1",
    "locationId":"111156106",
    "transactionID":"635470002",
    "partnerId": "XXX001",
```
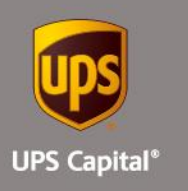

```
 "upscCustomerID": "XXX",
   "packagingCharge": "123",
   "claimInfo":{
      "claimsCurrency":"USD",
      "claimDetail":"CLAIM DETAILS",
     "billedAmount":"12312.00",
      "comments":"TEST COMMENTS",
      "ref1":"86603073",
      "ref2":"1301.00",
      "ref3":"UPSC",
      "ref4":"18",
      "ref5":"N"
  },
   "claimDetail":{
      "shipDate":"2017-11-20 17:24:23.000",
      "lossDate":"2017-11-22 17:24:23.000",
      "lossAmount":"12312.00",
      "merchandiseDescription":"TEST",
      "carrierTrackingInfo": "1321321",
      "billedMerchandiseAmount": "1234",
      "billedShippingCharge": "12312"
 },
   "contactInfo":{
      "contactFirstName":"John",
      "contactLastName":"Doe",
      "contactPhoneNumber":"9999999999",
      "contactEmailAddress":"a@b.com"
  },
   "secondaryInfo":{
      "secondaryClaimContactName":"JOhn Doe",
      "secondaryClaimAddress1":"3053520 SE 843rd St.",
      "secondaryClaimAddress2":"Ste 720",
      "secondaryClaimCity":"Atlanta",
      "secondaryClaimState":"GA",
      "secondaryClaimPostalCode":"123123",
      "secondaryClaimCountryCode":"US",
      "secondaryClaimPhoneNumber":"999999999",
      "secondaryClaimEmailAddress":"a@b.com"
  }
}
```
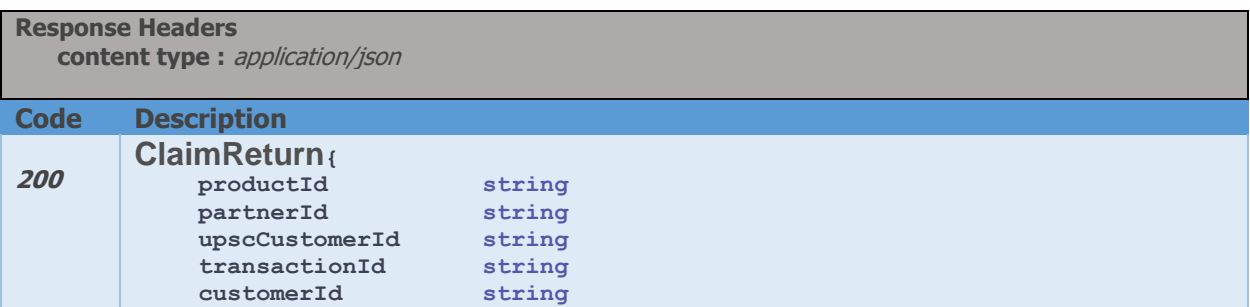

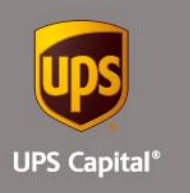

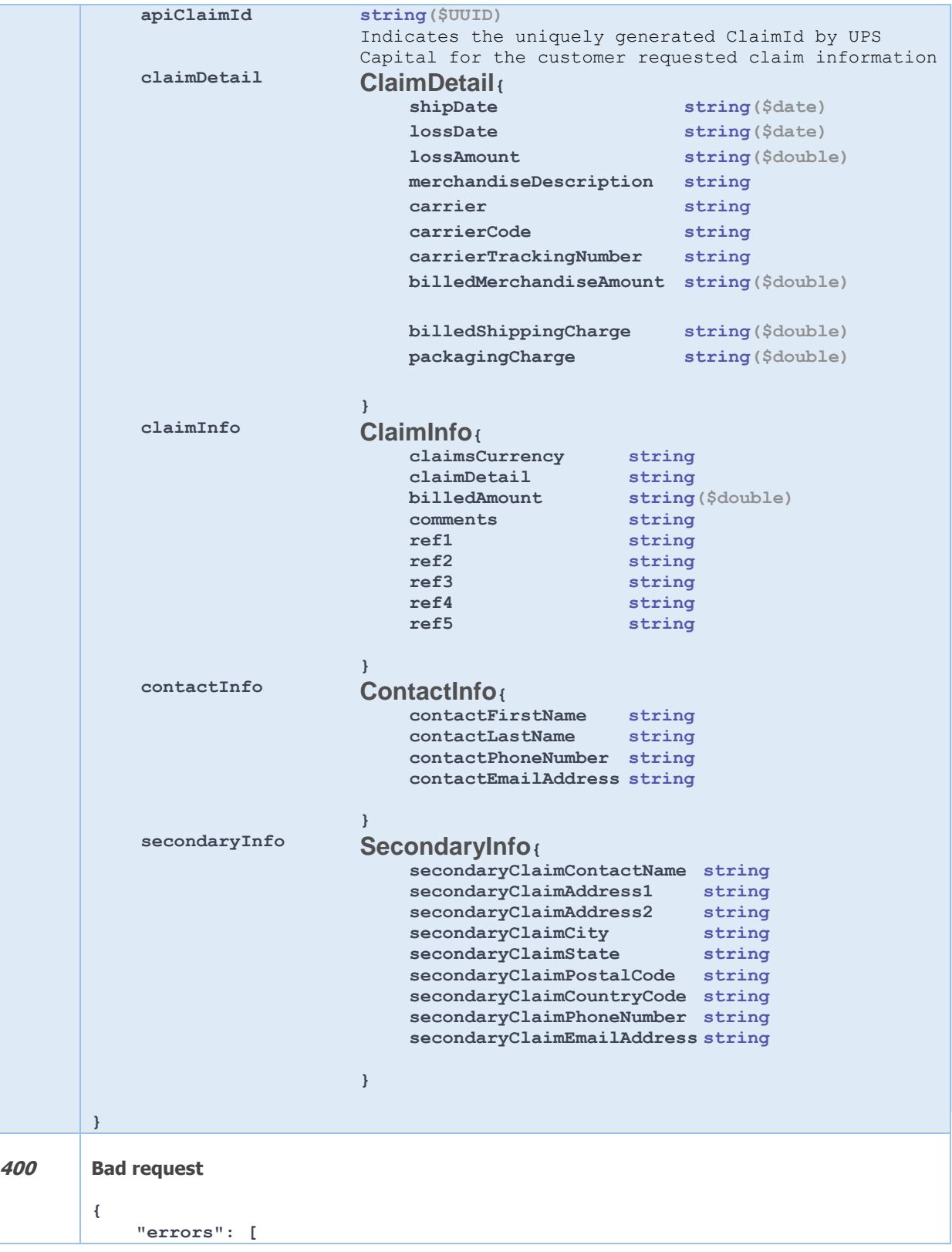

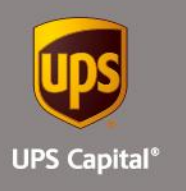

```
 {
                      "errorCode": "400",
                      "errorMessage": "String"
                 }
             ]
        }
401 Unauthorized
        {
             "errors": [
                 {
                     "errorCode": "401",
                     "errorMessage": "String"
                 }
             ]
        }
Example:
200 – Successful Operation
{
       "apiClaimId": "a1c90a2d7d0940c995d6e4bea193e395",
       "productId": "1",
      "partnerId": "XXX001",
      "upscCustomerID": "XXX",
      "transactionID": "635470002",
      "claimDetail": {
             "shipDate": "2017-11-20 17:24:23.000",
             "lossDate": "2017-11-22 17:24:23.000",
             "lossAmount": "12312",
             "merchandiseDescription": "TEST",
             "billedShippingCharge": "12312"
       },
       "claimInfo": {
             "claimsCurrency": "USD",
              "claimDetail": "TEST CLAIM",
              "billedAmount": "12312",
             "comments": "TEST COMMENTS",
             "ref1": "86603073",
             "ref2": "1301.00",
             "ref3": "UPSC",
             "ref4": "18",
             "ref5": "N"
       },
       "contactInfo": {
             "contactFirstName": "John",
             "contactLastName": "Doe",
             "contactPhoneNumber": "9999999999",
             "contactEmailAddress": "a@b.com"
      },
       "secondaryInfo": {
             "secondaryClaimContactName": "John Doe",
             "secondaryClaimAddress1": "1002134213 Expressway",
             "secondaryClaimAddress2": "Ste 720",
             "secondaryClaimCity": "Atlanta",
```
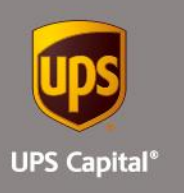

```
"secondaryClaimState": "GA",
             "secondaryClaimPostalCode": "123123",
             "secondaryClaimCountryCode": "US",
             "secondaryClaimPhoneNumber": "999999999",
             "secondaryClaimEmailAddress": "a@b.com"
      }
}
400 – Bad request
{
     "errors": [
       \{ "errorCode": "400",
             "errorMessage": " Error.Invalid.Claim.Loss.Amount"
         }
    ]
}
401 – Unauthorized
{
     "errors": [
         {
             "errorCode": "401",
             "errorMessage": "The Token issued is not valid."
         }
    ]
}
```
## **3.2. Get Claim List**

**Get**

**Get Claim List: <https://upscapi.ams1907.com/apis/list/claim/v1/list>**

Returns list of claim ID's for a channel partner.

#### **Request**

```
Request Parameters
    No parameters
```
**Request Headers Content-Type:** application/json **bearer:** < secure token issued by API integration team >  **partnerId:** Indicates Partner Id, assigned by UPS Capital to the Channel Partner

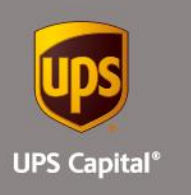

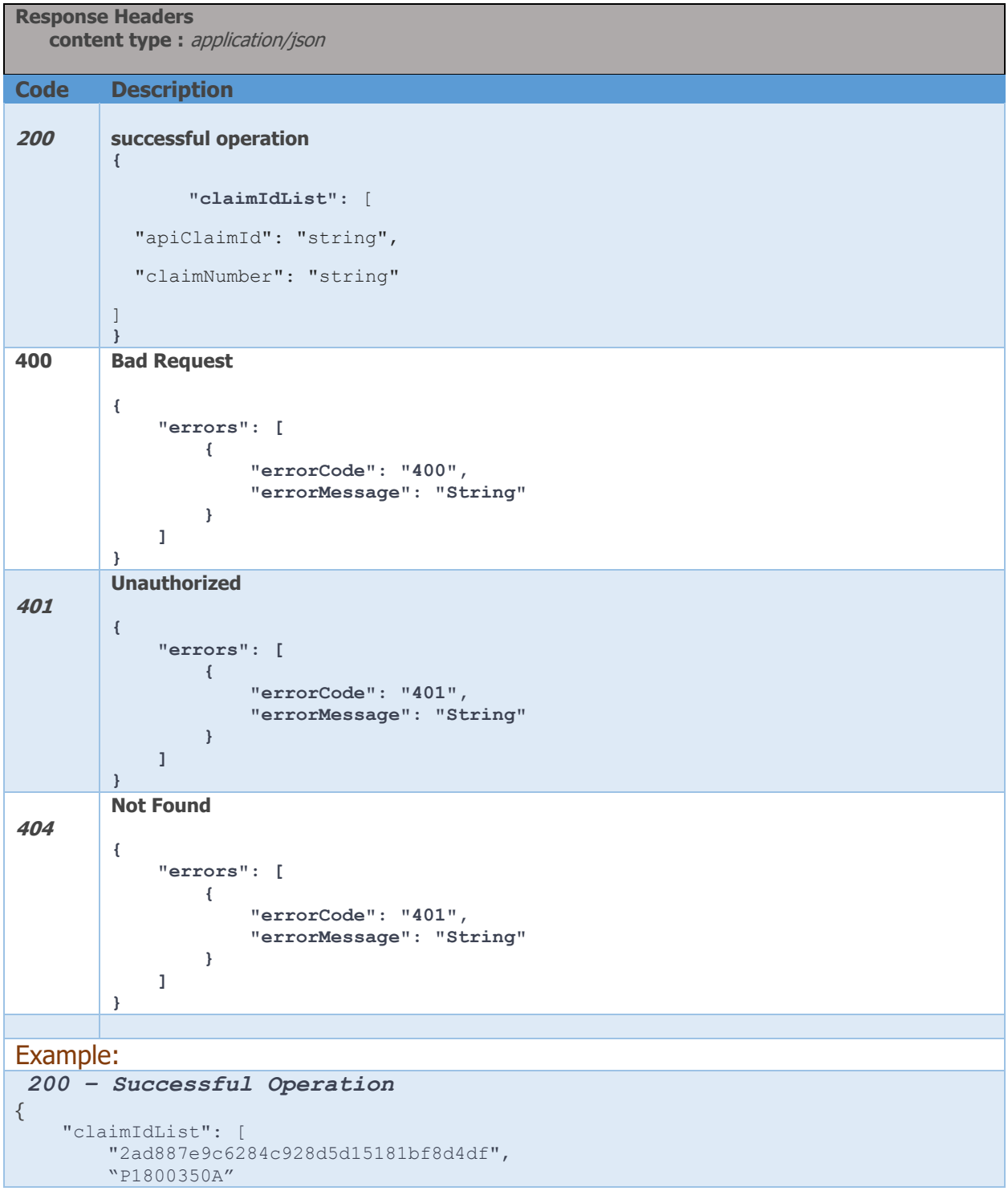

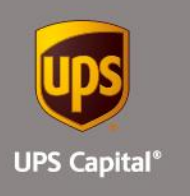

```
 ]
}
400 – Bad Request
{
     "timestamp": 1515404080074,
     "status": 400,
     "error": "Bad Request",
     "exception": "org.springframework.web.bind.ServletRequestBindingException",
     "message": "Missing request header 'partnerId' for method parameter of type 
String",
     "path": "/v1/claims/list"
}
401 – Unauthorized
{
     "errors": [
       \{ "errorCode": "401",
             "errorMessage": "Missing Mandatory authentication token : bearer"
         }
    ]
}
404 – Not Found
{
     "errors": [
         {
             "errorCode": "404",
             "errorMessage": "Claims information is not available"
         }
     ]
}
```
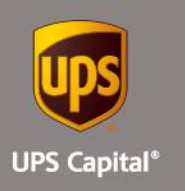

## **3.3. Get Claim Status**

## **Get**

**Get Claim Status: [https://upscapi.ams1907.com/apis/list/claim/v1/status](https://upscapi.ams1907.com/apis/list/claim/v1/list) {ClaimNumber}**

Example: **<https://upscapi.ams1907.com/apis/list/claim/v1/status/P1800350>**

Returns current status of the claim for a specified claim number.

## **Request**

**Request Parameters claimNumber** : claim number to fetch the claim status.

**Request Headers**

 **Content-Type:** application/json **bearer:** < secure token issued by API integration team >  **partnerId:** Indicates Partner Id, assigned by UPS Capital to the Channel Partner

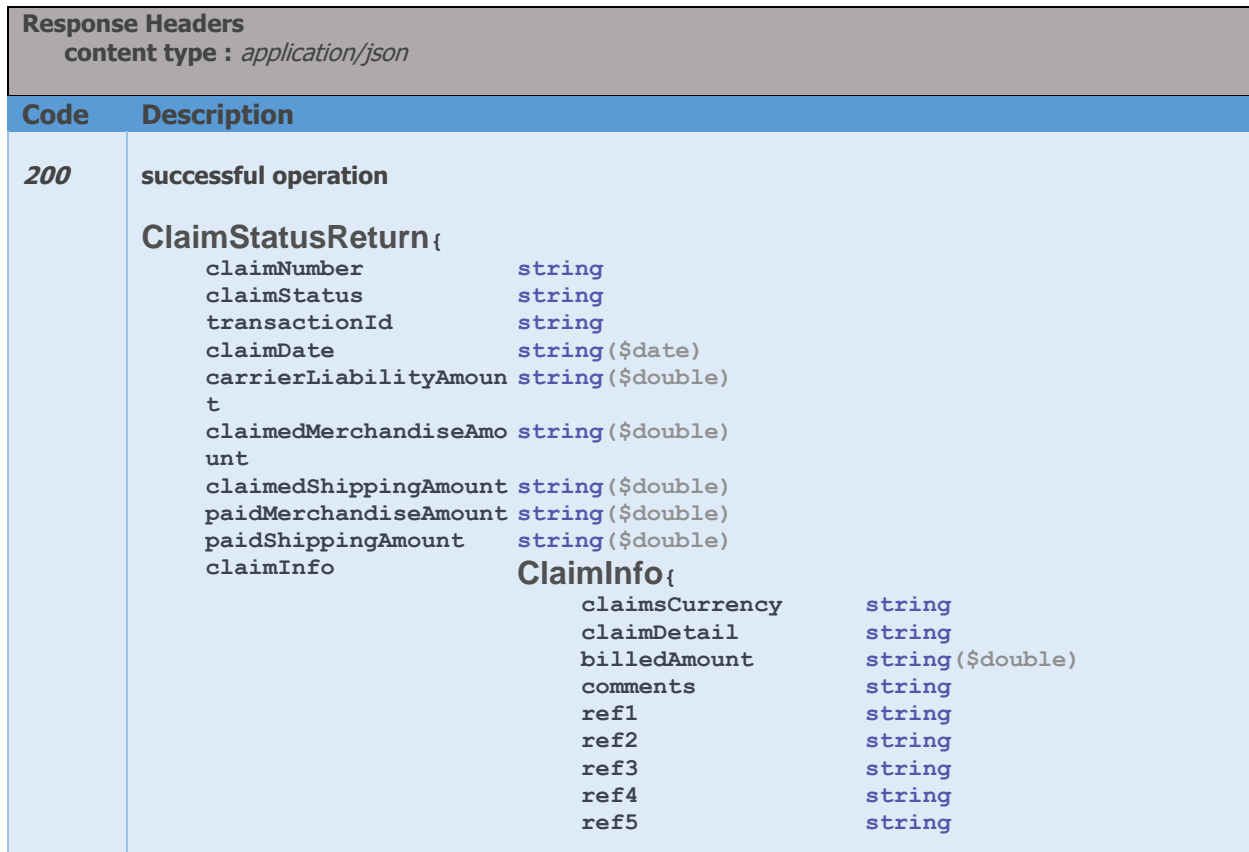

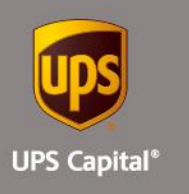

```
}
        }
401 Unauthorized
        {
             "errors": [
                 {
                     "errorCode": "401",
                     "errorMessage": "String"
                 }
             ]
        }
404 Not Found
        {
             "errors": [
                 {
                     "errorCode": "404",
                     "errorMessage": "String"
                 }
             ]
        }
Example:
200 – Successful Operation
{
      "claimNumber": "1234",
      "claimStatus": "CONFIRMED",
      "transactionId": "635470002",
      "claimDate": "2018-01-09T05:06:04.281-0500",
      "carrierLiabilityAmount": "1000",
      "claimedMerchandiseAmount": "101",
      "claimedShippingAmount": "102",
      "paidMerchandiseAmount": "103",
      "paidShippingAmount": "104",
      "claimInfo": {
             "claimsCurrency": "USD",
             "claimDetail": "TEST CLAIM",
             "billedAmount": "12312",
             "comments": "TEST COMMENTS",
             "ref1": "86603073",
             "ref2": "1301.00",
             "ref3": "UPSC",
             "ref4": "18",
             "ref5": "N"
      }
}
401 – Unauthorized
{
```
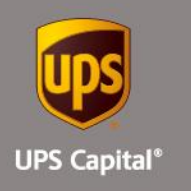

```
 "errors": [
        \left\{ \begin{array}{c} 1 \end{array} \right. "errorCode": "401",
               "errorMessage": "Missing Mandatory authentication token : bearer"
         }
     ]
}
404 – Not Found
{
     "errors": [
        \{ "errorCode": "401",
               "errorMessage": "Claim Information is not available."
         }
   \Box}
```
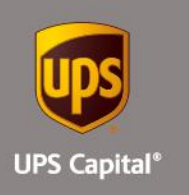

# **Invoice Service - APIs**

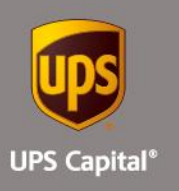

## **4. Invoice Service - URLs**

UPS Capital Invoice Coverage API

The API's purpose is to allow customers to get the invoice details, list of invoices and the summary of all the invoices for a Channel Partner.

**Base URL: [https://upscapi.ams1907.com/apis/list/invoice/v1](https://upscapi.ams1907.com/apis/list/claim/v1)**

**Schemes: HTTPS**

## **4.1. Get Invoice Details**

**Get**

**/{invoiceId}**

Example: **[https://upscapi.ams1907.com/apis/list/invoice/v1/5774870](https://upscapi.ams1907.com/apis/list/claim/v1/status/P1800350)**

This method allows the Channel Partner to retrieve invoice details based on the Invoice ID.

## **Request**

**Request Parameters**

 **body** \* (not required)

 **invoiceId-> Passed in the URL** 

**Request Headers**

 **Content-Type:** application/json **bearer:** < secure token issued by API integration team >  **partnerId:** Indicates Partner Id, assigned by UPS Capital to the Channel Partner

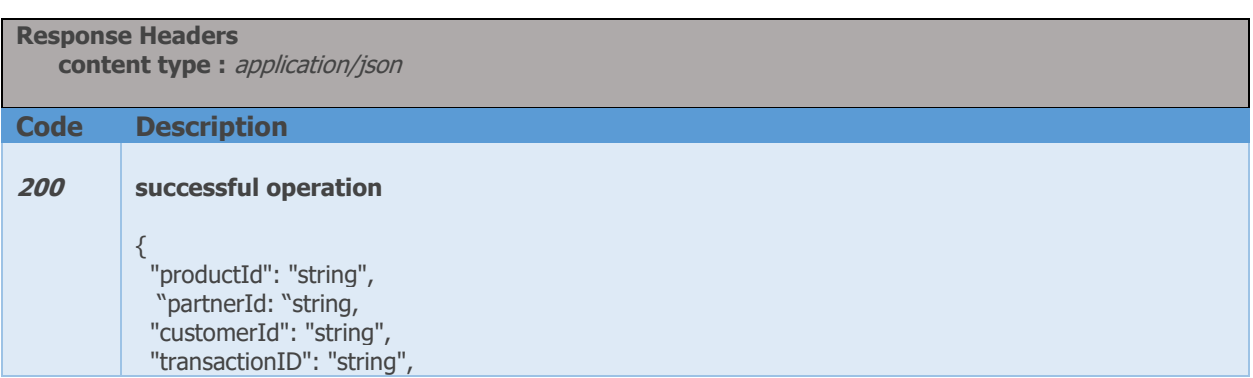

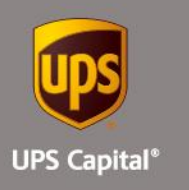

 "serviceDate": "string", "serviceDescription": "string", "serviceCharge": 0, "serviceChargeType": "string", "billingRef1": "string", "billingRef2": "string", "billingRef3": "string", "billingRef4": "string", "billingRef5": "string", "currency": "string" } **400 Bad request** { "errors": [ { "errorCode": "400", "errorMessage": "String" } ] } **401 Unauthorized** { "errors": [ { "errorCode": "401", "errorMessage": "String" }  $\lceil$ } **404 Not Found** { "errors": [  $\{$  "errorCode": "404", "errorMessage": "String" } ] } Example: *200 – Successful Operation* **{ "partnerId": "XXX001", "productId": "1", "customerId": "XXX",**

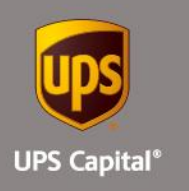

```
 "transactionId": "001",
     "serviceDate": "2017-12-12 17:24:23.11",
     "serviceDescription": "NA",
     "serviceCharge": "555",
     "serviceChargeType": "String",
     "billingRef1": "0",
     "billingRef2": "0",
     "billingRef3": "0",
     "billingRef4": "0",
     "billingRef5": "0",
     "billingCurrency": "0"
}
400 – Invalid Payload format
{
 "timestamp": 1513754195572,
   "status": 400,
   "error": "Bad Request",
   "exception": "org.springframework.web.bind.MissingServletRequestParameterException",
   "message": "Required String parameter 'invoiceId' is not present",
   "path": "/v1/invoices/ "
}
401 – Unauthorized
{
   "errors": [
    \{ "errorCode": "401",
        "errorMessage": "Missing Mandatory authentication token : bearer"
      }
  \overline{J}}
404 – Not Found
\{ "errors": [
    \{ "errorCode": "404",
        "errorMessage": "Invoice information is not available"
     }
   ]
}
```
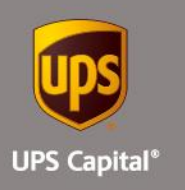

## **4.2. Get Invoice List**

## **Get**

**/list**

Example: **<https://upscapi.ams1907.com/apis/list/invoice/v1/list>**

This method allows the Channel Partner to retrieve a list of invoices.

## **Request**

**Request Parameters** No parameters

**Request Headers**

 **Content-Type:** application/json **bearer:** < secure token issued by API integration team >  **partnerId:** Indicates Partner Id, assigned by UPS Capital to the Channel Partner

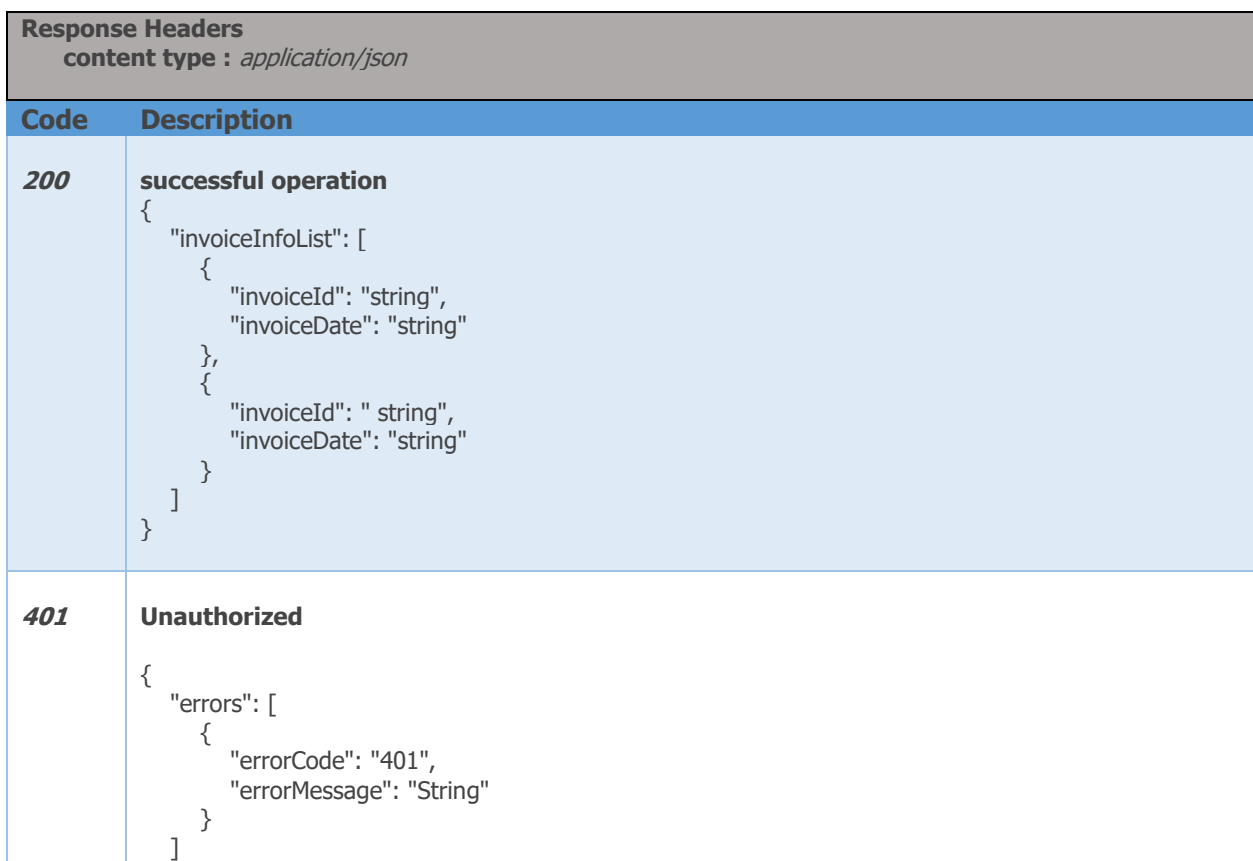

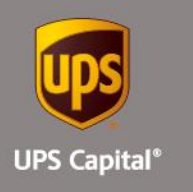

```
}
404 Not Found
          {
              "errors": [
                {
                   "errorCode": "404",
                   "errorMessage": "String"
                }
             ]
          }
Example:
 200 – Successful Operation
 {
 "invoiceInfoList": [
 {
        "invoiceId": "20171201",
         "invoiceDate": "2017-12-12 17:24:23.11"
 },
 {
         "invoiceId": "20171204",
         "invoiceDate": "2017-12-12 17:24:23.11"
      }
  ]
}
401 – Unauthorized
{
   "errors": [
      {
         "errorCode": "401",
         "errorMessage": "Missing Mandatory authentication token : bearer"
 }
   ]
}
404 – Not Found
{
   "errors": [
      {
         "errorCode": "404",
         "errorMessage": "Invoice information is not available"
      }
  \boldsymbol{J}}
```
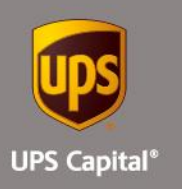

## **4.3. Get All Invoices**

**Get**

**/all?invoiceDate= YYYY-MM-DD**

Example: **<https://upscapi.ams1907.com/apis/list/invoice/v1/all?invoiceDate=2018-01-01>**

This method allows the Channel Partner to retrieve invoice information by date.

## **Request**

**Request Parameters**

**invoiceDate** : invoice date to get invoices for a date. FMT: YYYY-MM-DD e.g. 2015-03-05

#### **Request Headers**

 **Content-Type:** application/json **bearer:** < secure token issued by API integration team >  **partnerId:** Indicates Partner Id, assigned by UPS Capital to the Channel Partner

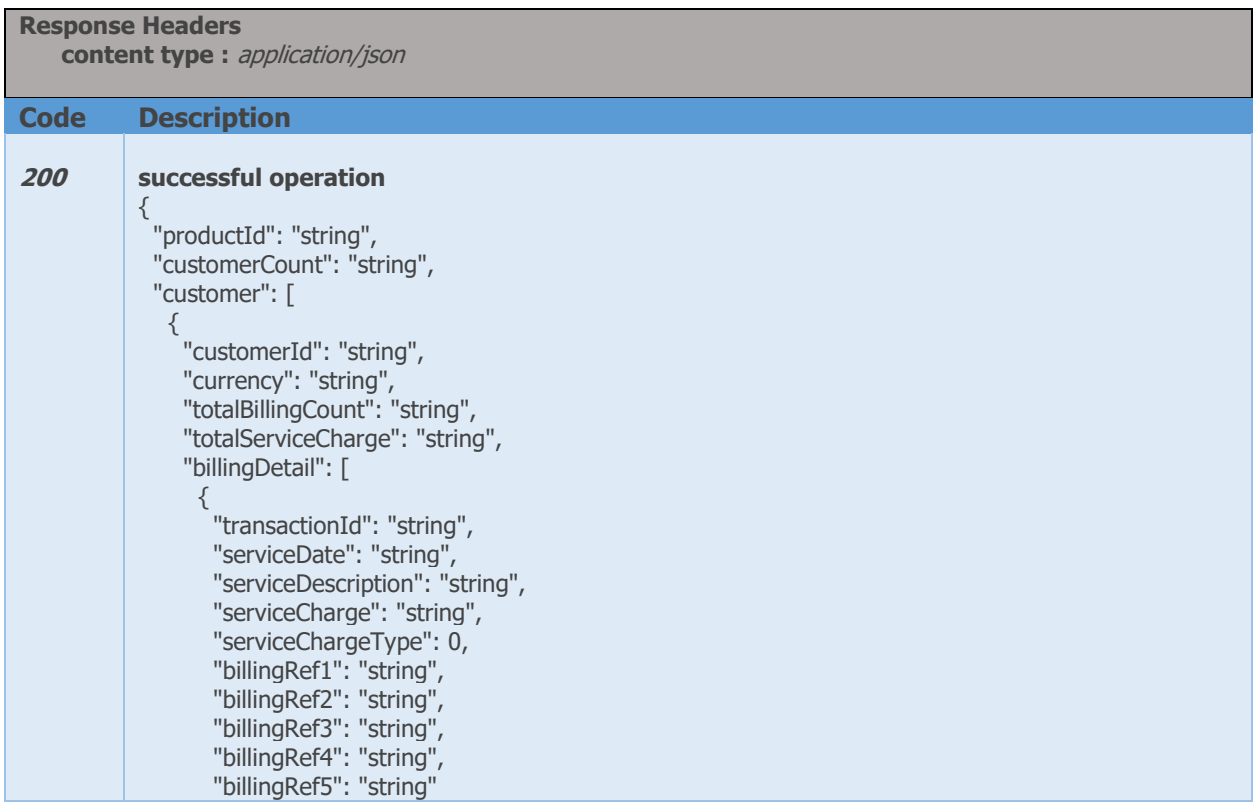

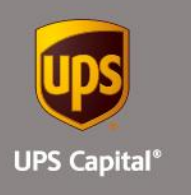

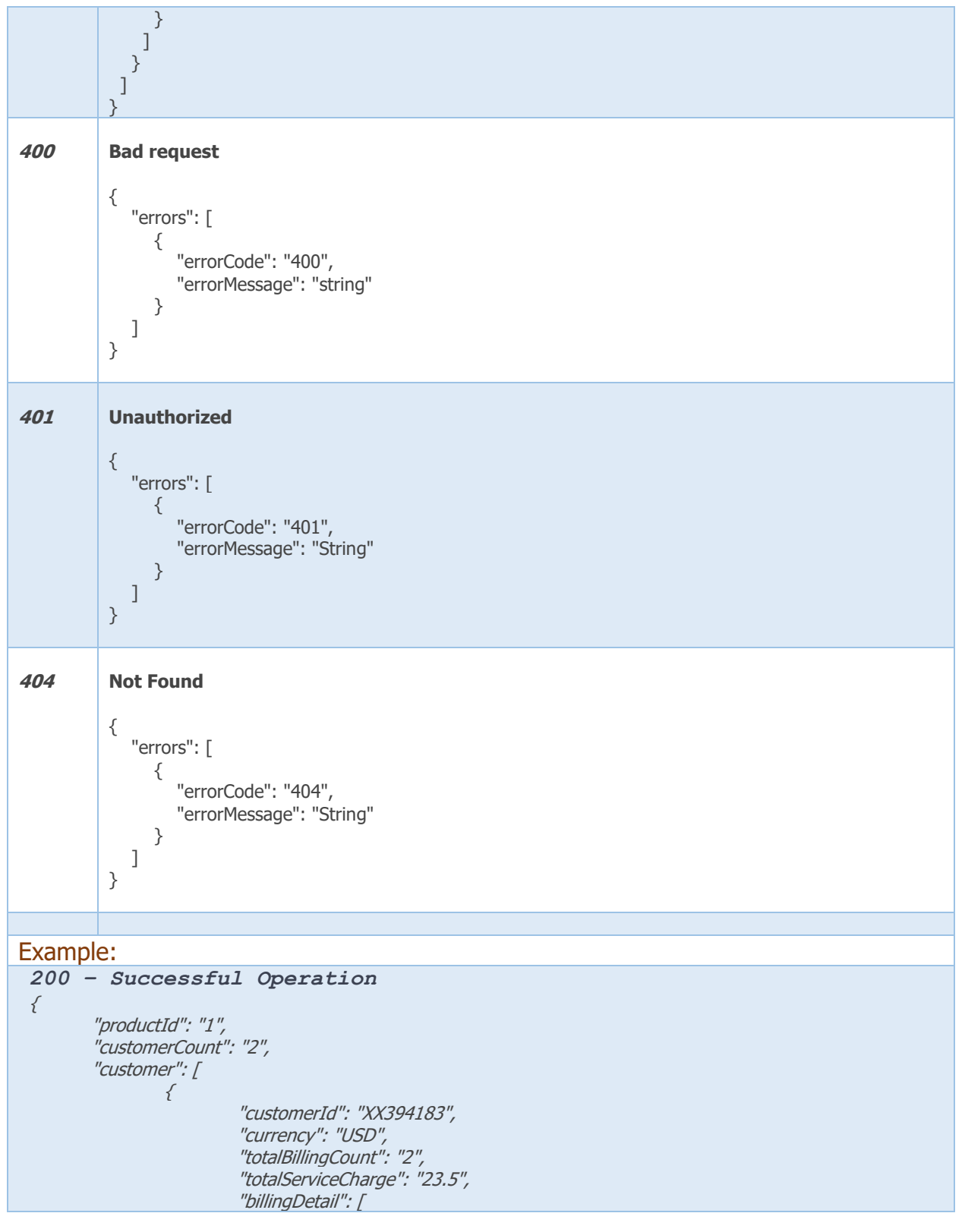

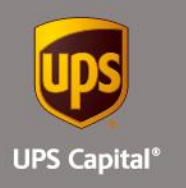

{ "transactionId": "XX7485242", "serviceDate": "2014-07-09 12:00:00.000", "serviceDescription": "Invoiced", "serviceCharge": "11.50", "serviceChargeType": "1" "billingRef1": "", "billingRef2": "", "billingRef3": "", "billingRef4": "2342", "billingRef5": "YHD" }, { "transactionId": "XX7485242", "serviceDate": "2014-07-09 12:00:00.000", "serviceDescription": "Invoiced", "serviceCharge": "11.50", "serviceChargeType": "1", "billingRef1": "", "billingRef2": "", "billingRef3": "", "billingRef4": "2342123", "billingRef5": "YHD123" }  $\overline{J}$ }, { "customerId": "XX394184", "currency": "USD", "totalBillingCount": "1", "totalServiceCharge": "11.5", "billingDetail": [ { "transactionId": "XX7485242", "serviceDate": "2014-07-09 12:00:00.000", "serviceDescription": "Invoiced", "serviceCharge": "11.50", "serviceChargeType": "1", "billingRef1": "", "billingRef2": "", "billingRef3": "12321", "billingRef4": "2342", "billingRef5": "YHD" }  $\cal J$ } ] } *404 – Bad request* { "errors": [

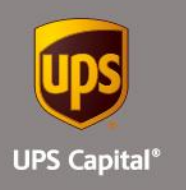

```
 {
         "errorCode": "400",
         "errorMessage": "Invoice Date is not valid."
      }
   ]
}
401 – Unauthorized
{
    "errors": [
     \{ "errorCode": "401",
 "errorMessage": "Missing Mandatory authentication token : bearer"
      }
   ]
}
404 – Not Found
{
   "errors": [
     \{ "errorCode": "404",
         "errorMessage": "Invoice information is not available"
      }
  \overline{J}}
```
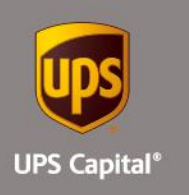

# **Payment Service APIs**

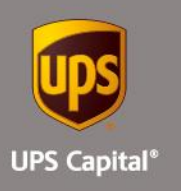

## **5. Payment Service URLs**

UPS Capital Payment Coverage API

The API's purpose is to allow customers to send payment remittance and confirm the payments.

**Base URL: [https://upscapi.ams1907.com/apis/list/payment/v1](https://upscapi.ams1907.com/apis/list/claim/v1)**

**Schemes: HTTPS**

## **5.1. Payment Remittances**

## **Post**

**/payments**

## Example: **[https://upscapi.ams1907.com/apis/list/invoice/v1/5774870](https://upscapi.ams1907.com/apis/list/claim/v1/status/P1800350)**

This allows customers to send payment remittance for Channel Partner invoices.

## **Request**

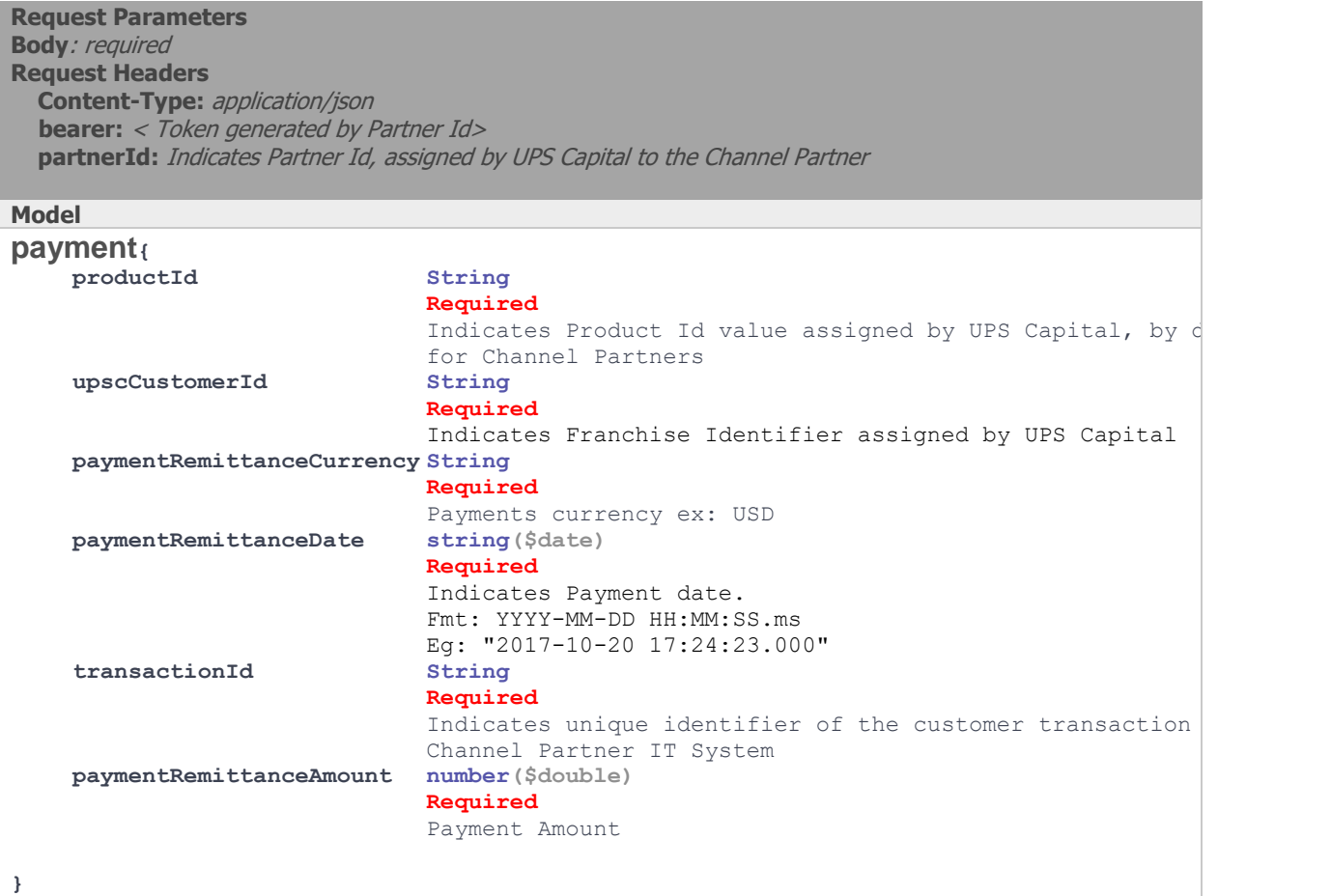

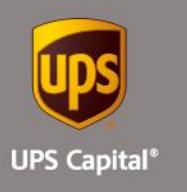

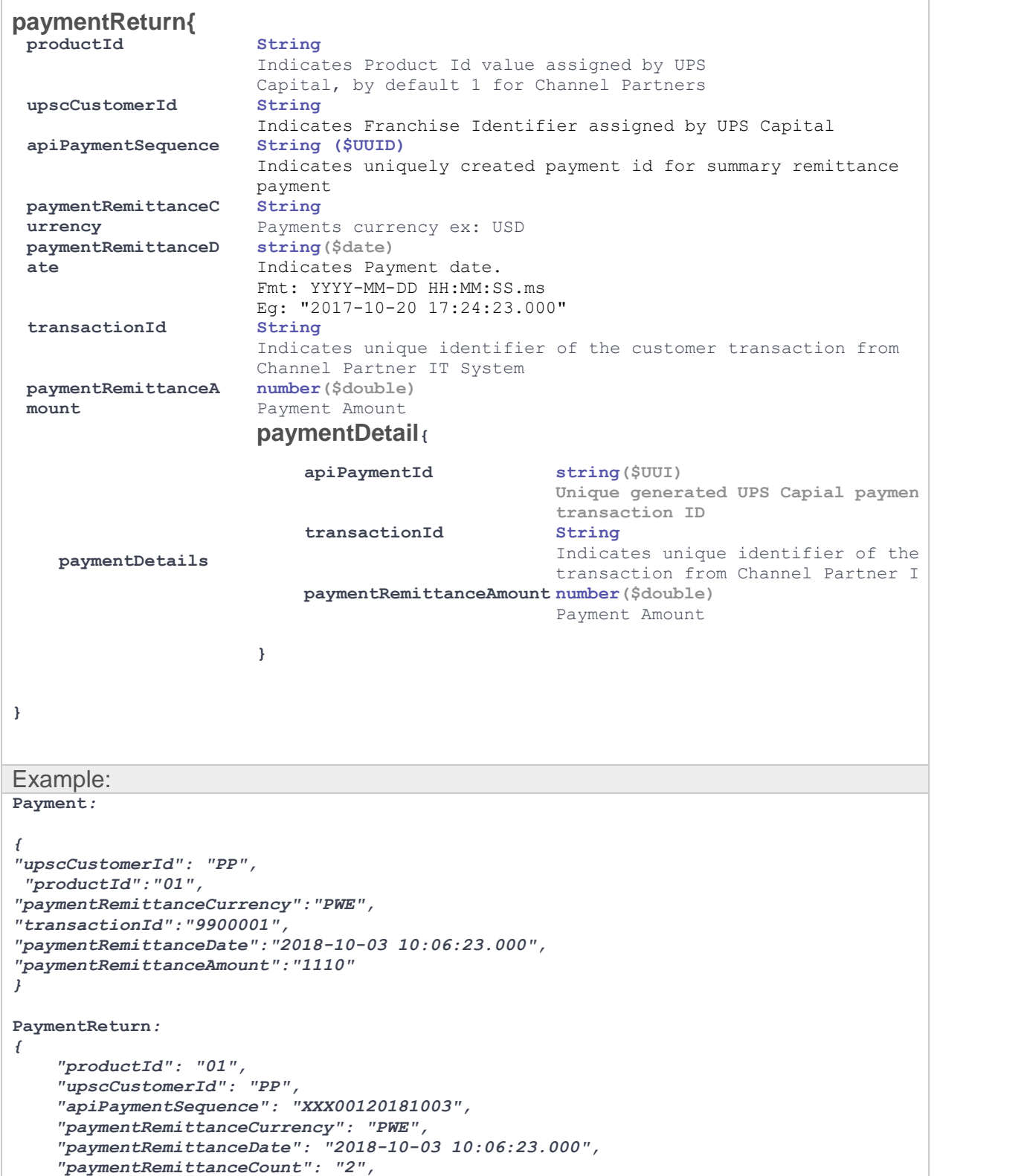

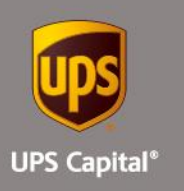

```
 "paymentRemittanceTotalAmount": "2220.0",
    "paymentDetails": [
        {
            "apiPaymentId": "bd251266b7124d0596f89a53150a9c12",
 "transactionId": "9900001",
 "paymentRemittanceAmount": "1110"
        },
        {
            "apiPaymentId": "e8e8db83402744939c47df27ffd56d90",
 "transactionId": "9900002",
 "paymentRemittanceAmount": "1110"
        }
    ]
}
```
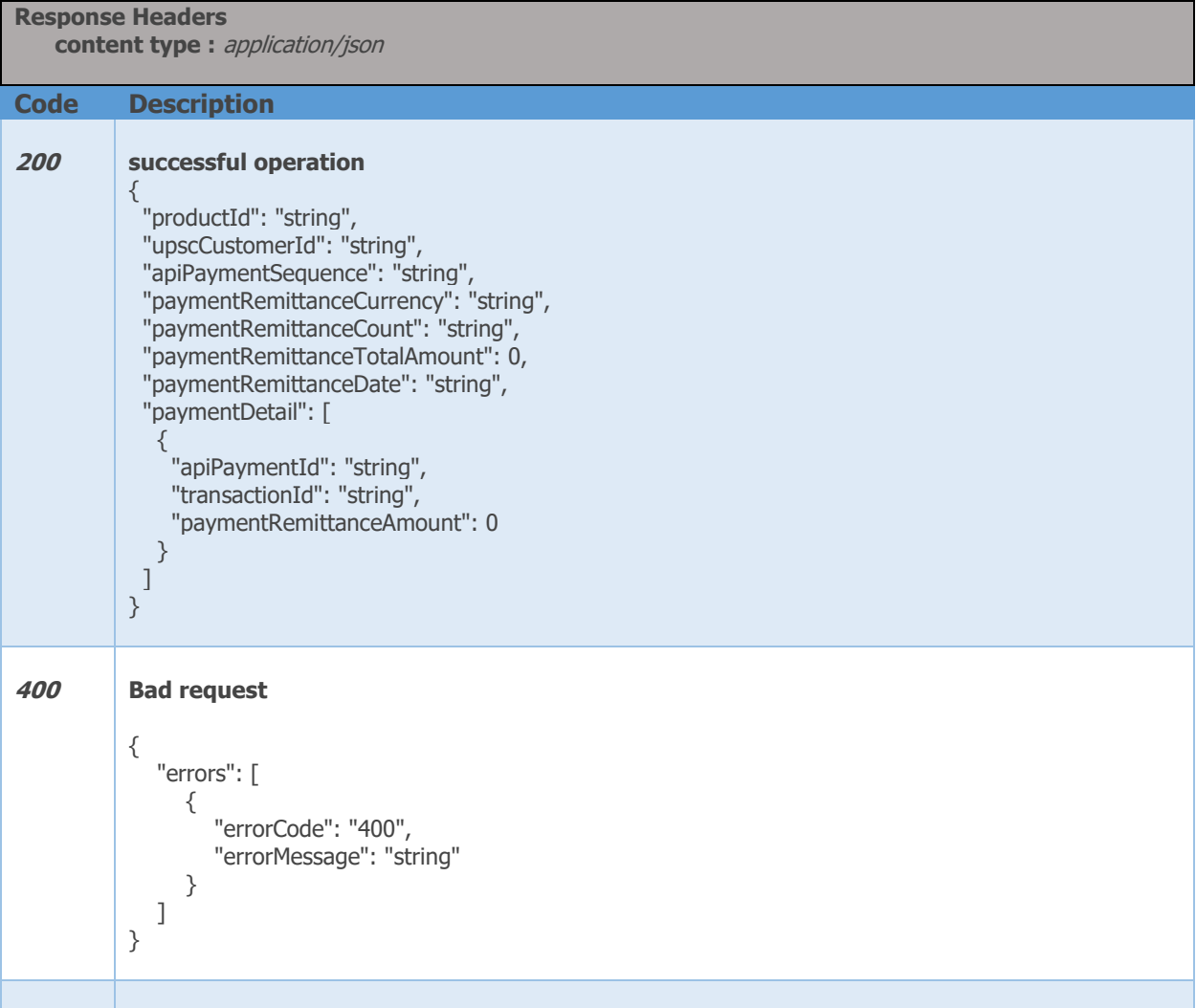

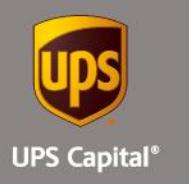

```
401 Unauthorized
          {
             "errors": [
                {
                   "errorCode": "401",
                   "errorMessage": "String"
                }
             ]
          }
404 Not Found
          {
             "errors": [
                {
                   "errorCode": "404",
                   "errorMessage": "String"
                }
             ]
          }
Example:
 200 – Successful Operation
 {
 "productId": "01",
 "upscCustomerId": "PP",
 "apiPaymentSequence": "XXX00120181003",
   "paymentRemittanceCurrency": "PWE",
   "paymentRemittanceDate": "2018-10-03 10:06:23.000",
   "paymentRemittanceCount": "1",
   "paymentRemittanceTotalAmount": "1110.0",
   "paymentDetails": [
\{ "apiPaymentId": "e8e8db83402744939c47df27ffd56d90",
        "transactionId": "9900001",
        "paymentRemittanceAmount": "1110"
      }
   ]
}
404 – Bad request
{
   "errors": [
     \{ "errorCode": "400",
         "errorMessage": "Error.Transaction.Invalid.or.Null"
      }
   ]
} 
401 – Unauthorized
```
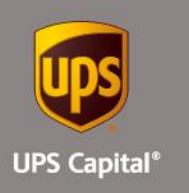

{ "errors": [  $\{$  "errorCode": "401", "errorMessage": "Missing Mandatory authentication token : bearer" }  $\boldsymbol{J}$ }

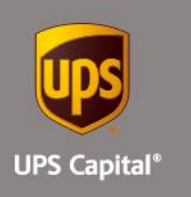

# **Get Commodity All - APIs**

## **6. Get Commodity All**

**Get Commodity All**

**GET** 

**EXAMPLE: https://upscapi.ams1907.com/apis/list/commodity/v1/all** 

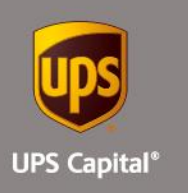

API to allows channel partner to retrieve all commodities.

## **Request**

**Request Headers Content-Type:** application/json **bearer:** < secure token issued by API integration team >  **artnerId:** Indicates Partner Id, assigned by UPS Capital to the Channel Partner

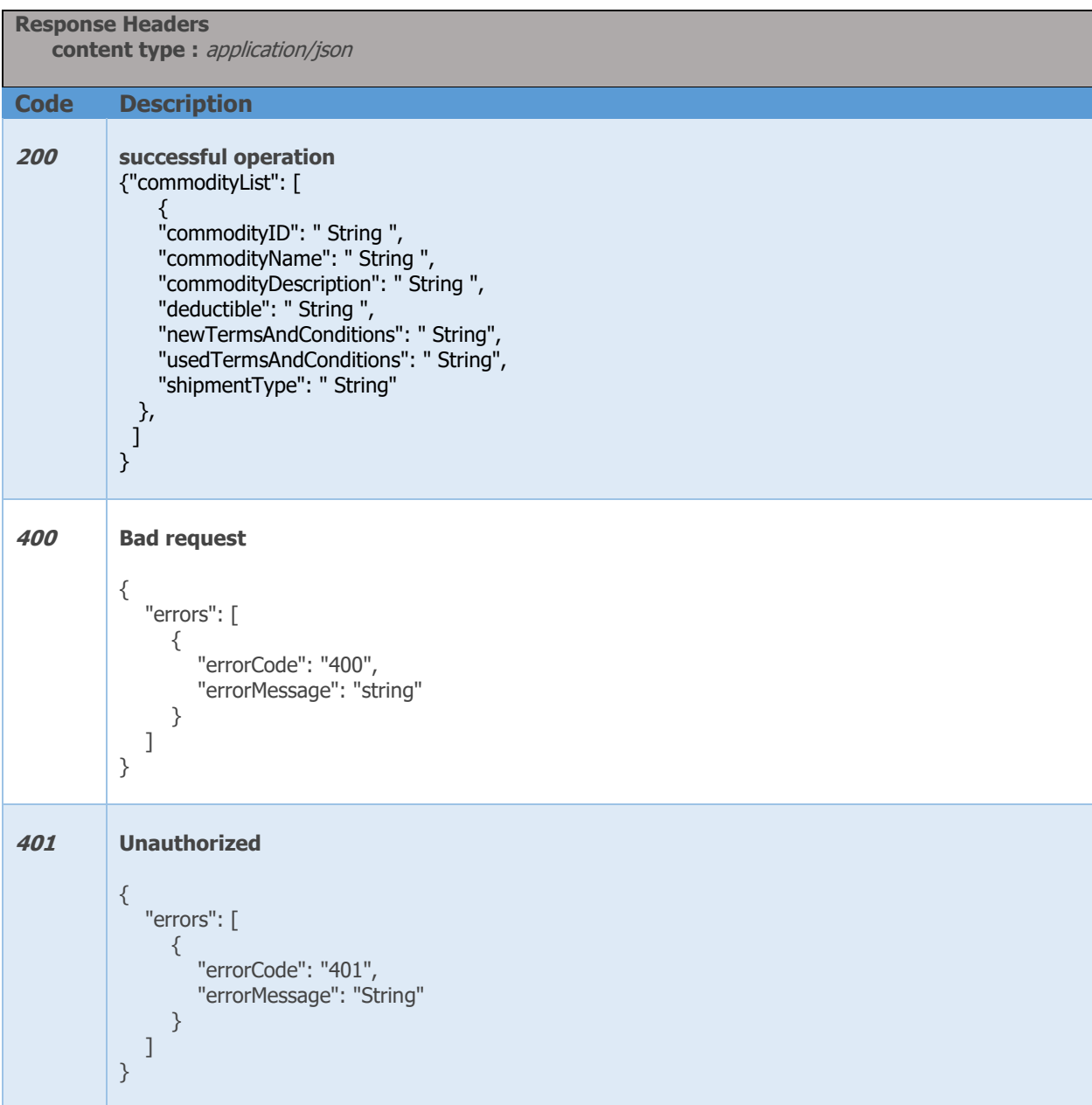

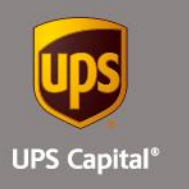

```
404 Not Found
          {
              "errors": [
                 {
                    "errorCode": "404",
                   "errorMessage": "String"
                 }
              ]
          }
Example:
 200 – Successful Operation
{"commodityList": [
    \{x\} "commodityID": "400",
     "commodityName": "General Merchandise",
     "commodityDescription": "General Merchandise",
     "deductible": "2.5% of Total Insured Value ($250 Minimum)",
     "newTermsAndConditions": "All Risk Coverage with the following exclusions…",
     "usedTermsAndConditions": "All Risk Coverage with the following exclusions…",
    "shipmentType": "\"FTL/FCL\""
  },
    {
     "commodityID": "400",
     "commodityName": "General Merchandise",
     "commodityDescription": "General Merchandise",
     "deductible": "2.5% of Total Insured Value ($250 Minimum)",
     "newTermsAndConditions": "All Risk Coverage with the following exclusions…",
     "usedTermsAndConditions": "All Risk Coverage with the following exclusions…",
    "shipmentType": "\"LTL/LCL\""
 }
  ]
}
400 – Bad request
{
   "errors": [
      {
         "errorCode": "400",
         "errorMessage": "Commodity information is not available.."
      }
 ]
}
401 – Unauthorized
{
    "errors": [
      {
         "errorCode": "401",
         "errorMessage": "The Token issued is not valid."
 }
```
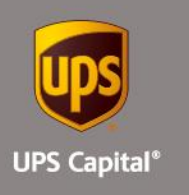

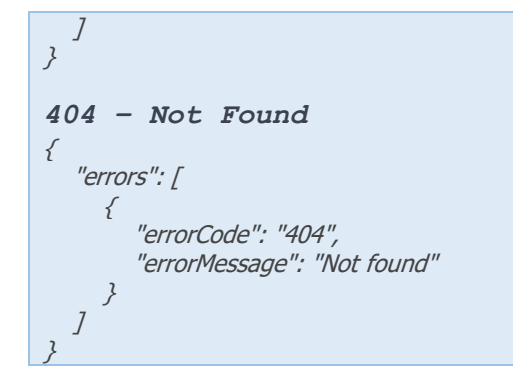

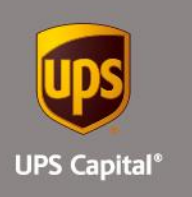

# **Error Messages**

## **7.1Error Messages Matrix**

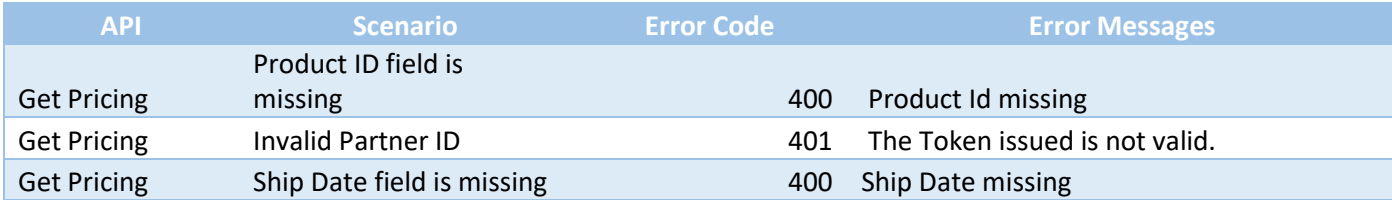

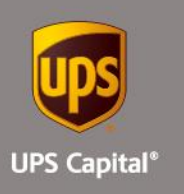

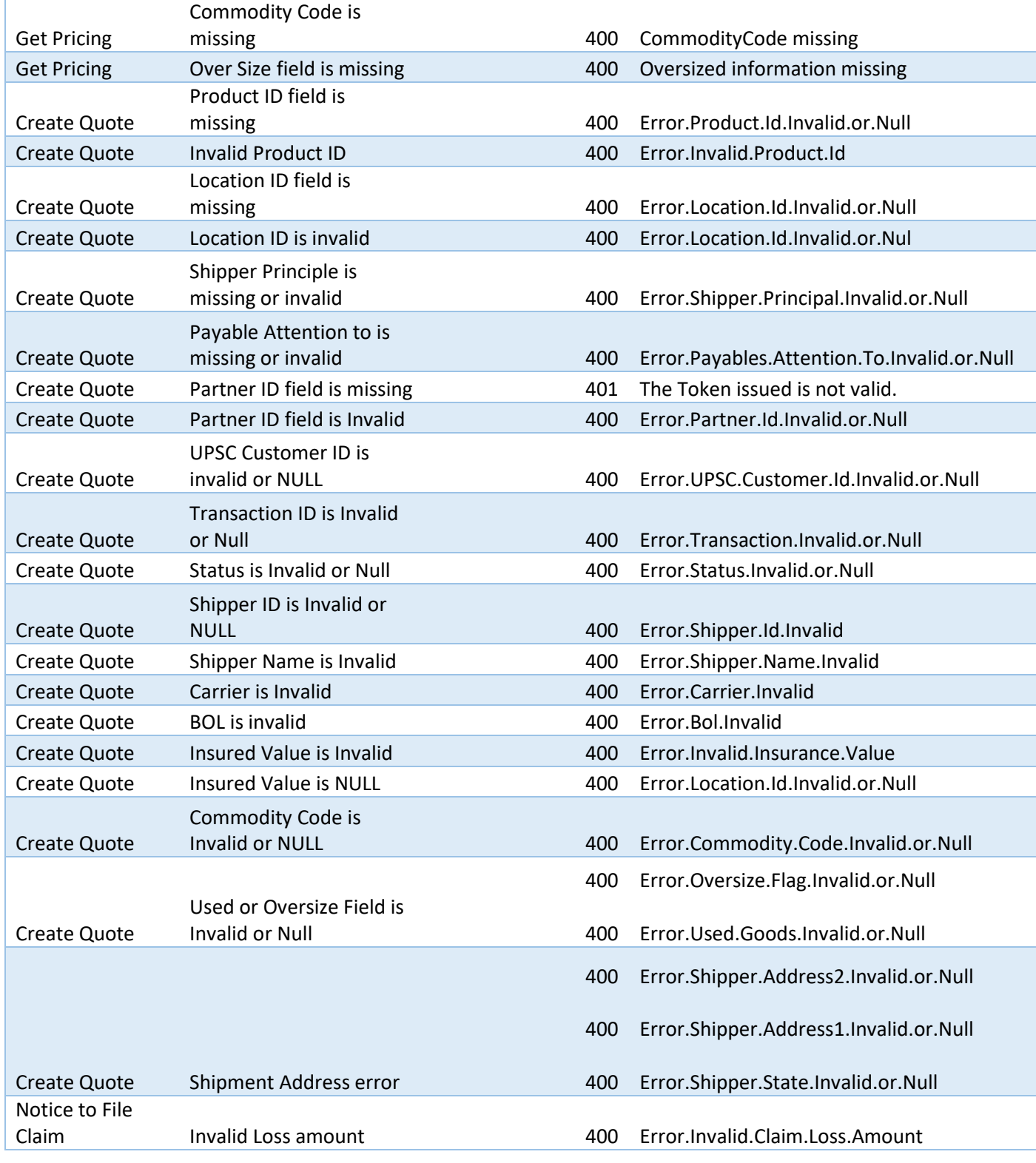

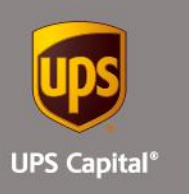

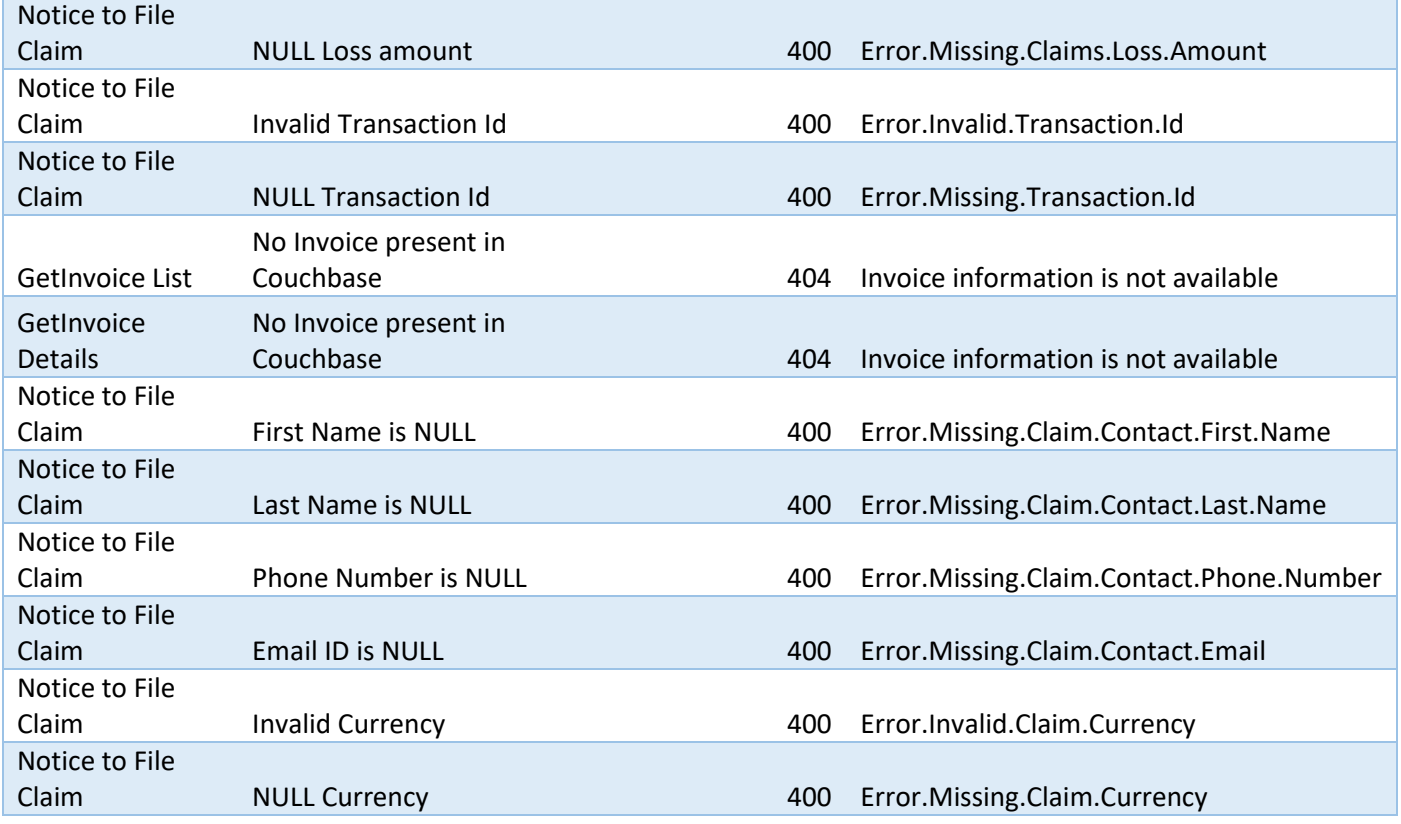

# **7.2Field Validations**

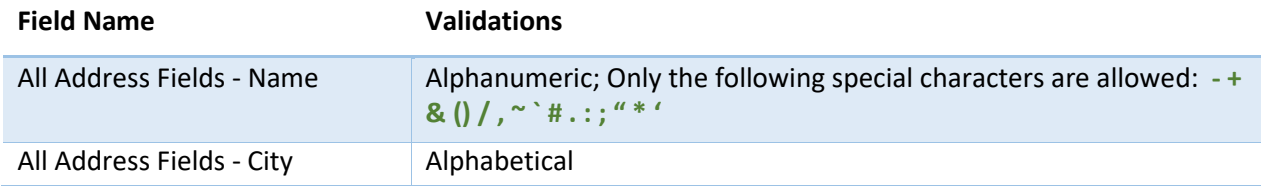

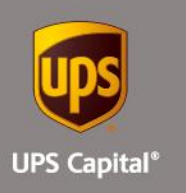

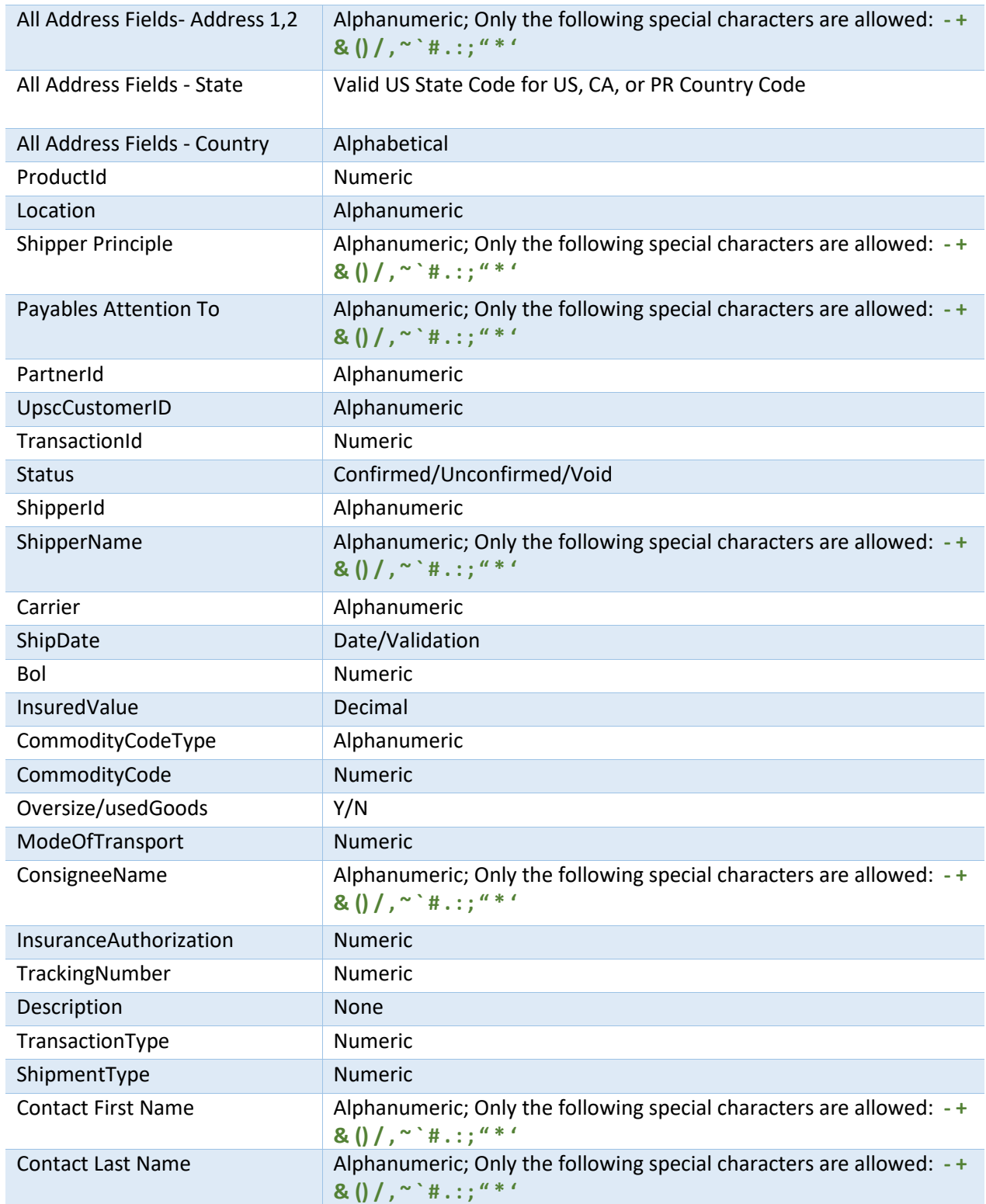

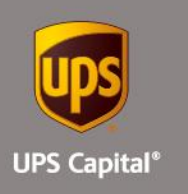

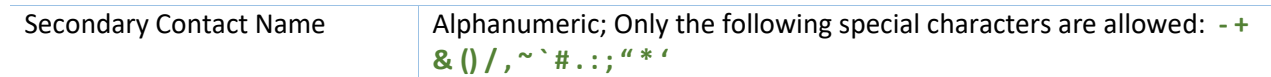